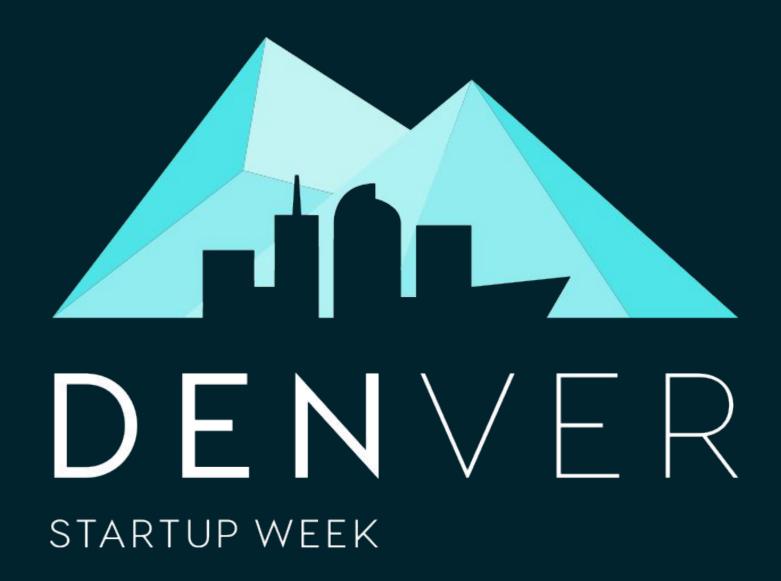

SEP 14-18, 2020

DenverStartupWeek.org #DENStartupWeek

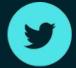

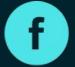

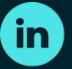

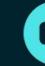

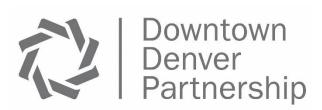

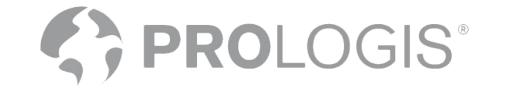

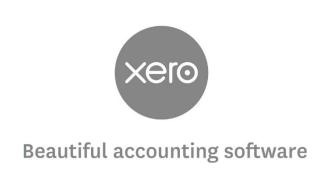

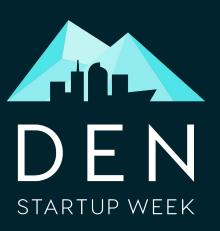

#### DIVERSITY, EQUITY, INCLUSION & ACCESSIBILITY

At Denver Startup Week we strive to make all of our sessions a space where attendees can connect, learn, and grow — regardless of gender identity, gender expression, race, ability, sexual orientation, and the combination of those identities.

As you leave today and throughout the week, introduce yourself to someone who doesn't look like you or who may identify differently than you.

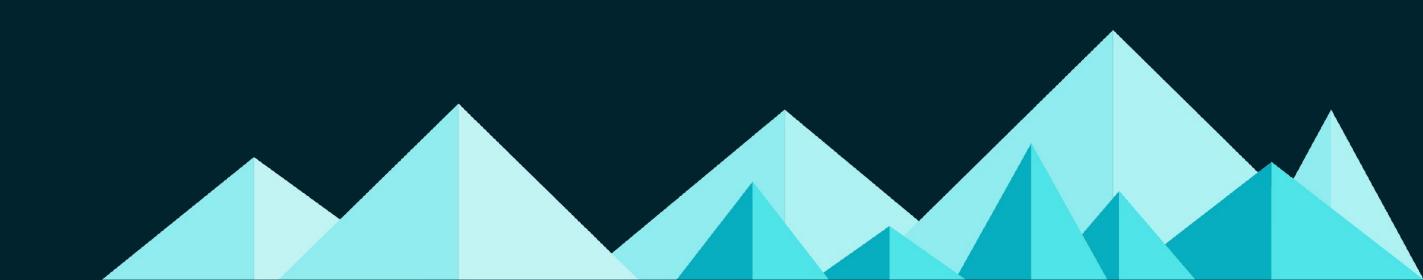

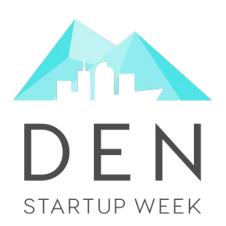

# User First SEO: A Non-contentious Guide to Building Pages Users Will Find and Love

Annie Wolff Marlena Baker 09/17/2020

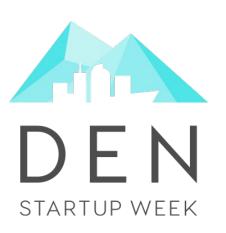

#### Marlena Baker

- Software Engineer at Quizlet since 2019
- Passionate about accessible, equitable, quality education
- Co-organizer of the Denver Vue.js meetup
- Member of Dvlp Dnvr's Education and Content team

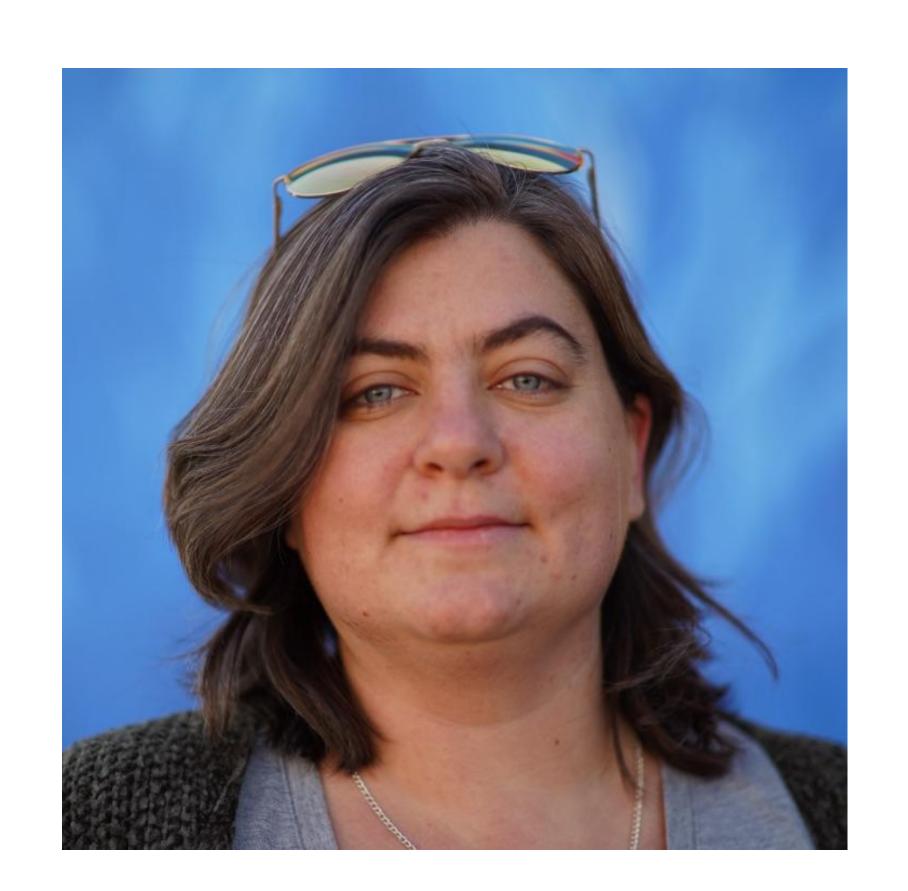

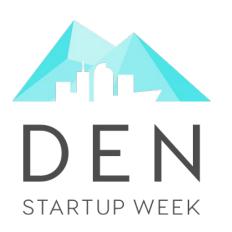

#### **Annie Wolff**

- Senior Software Engineer @ Quizlet since June 2019
- A recent convert to the awesome nerdiness of technical SEO
- Middle School Chapter Leader with STEMBlazers
- Mentor and member of the mentor committee at Turing School

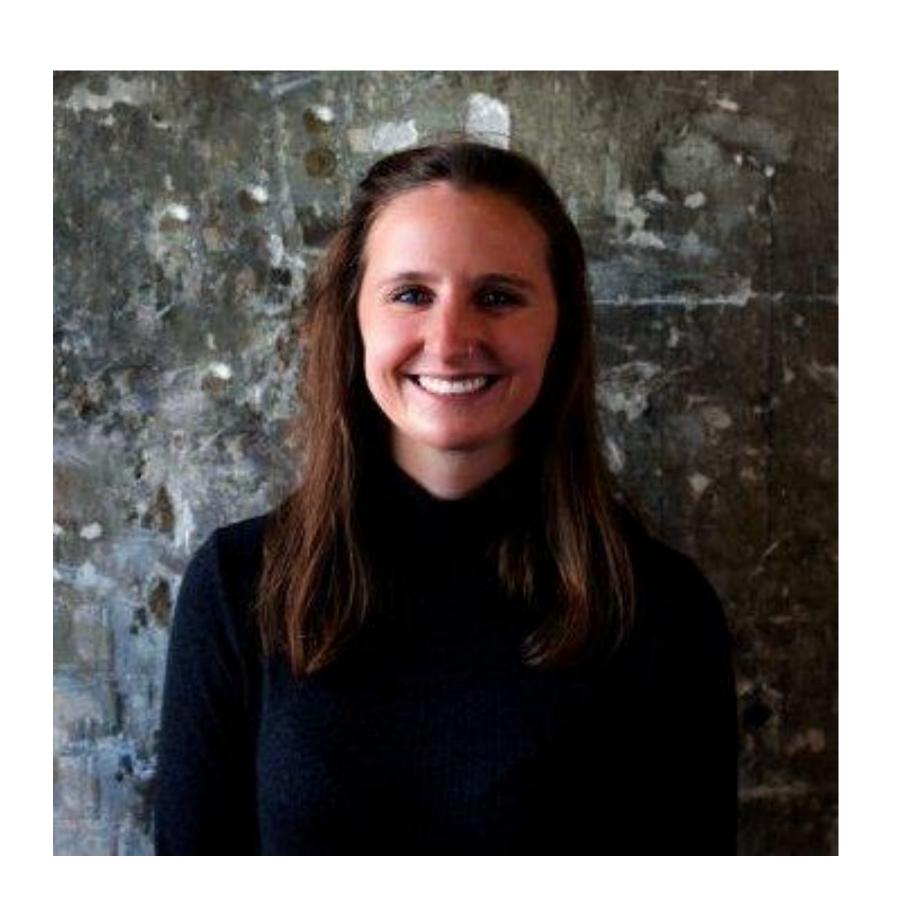

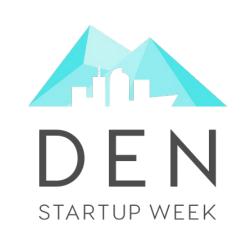

Identifying the Problem

**Building Usable Pages** 

Choosing the Right Technologies

Delivering your Content Quickly

Making your Content Discoverable

Taking the Next Steps

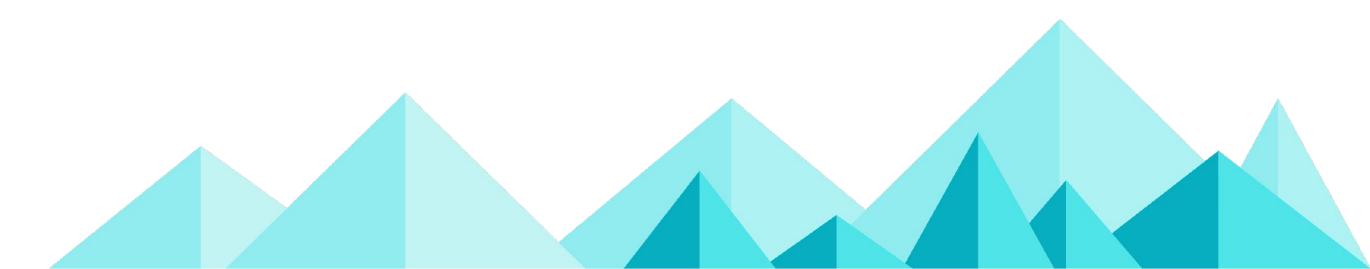

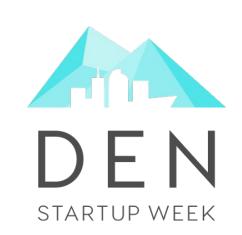

# Identifying the Problem

**Building Usable Pages** 

Choosing the Right Technologies

Delivering your Content Quickly

Making your Content Discoverable

Taking the Next Steps

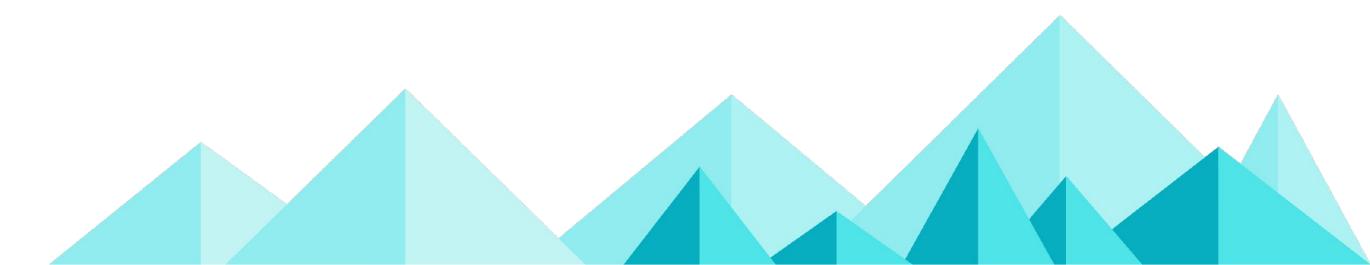

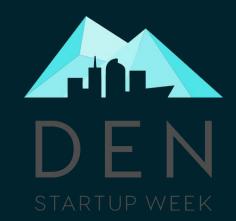

# 

You may have the **most amazing** content that is incredibly relevant to millions of searchers, but if Google can't find it or understand it, users won't be able to either.

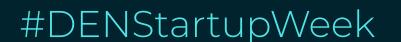

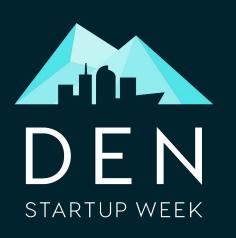

# As a developer, you can rely on your knowledge of user experience to improve SEO.

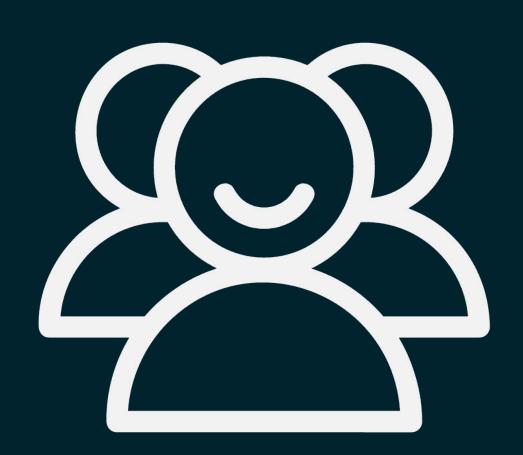

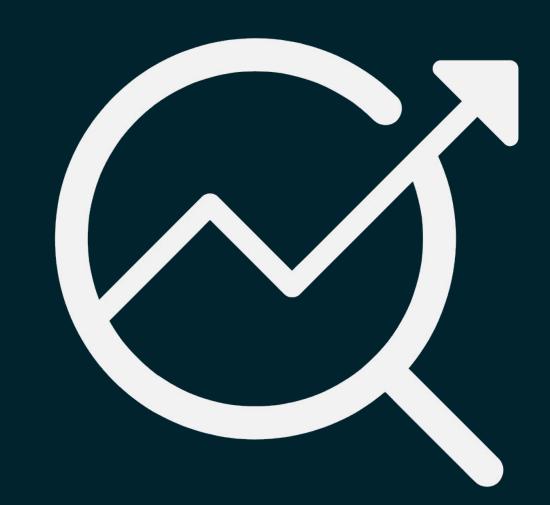

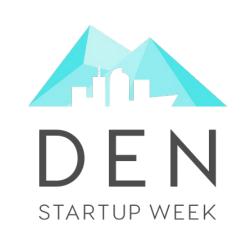

# Identifying the Problem

### **Building Usable Pages**

Choosing the Right Technologies

Delivering your Content Quickly

Making your Content Discoverable

Taking the Next Steps

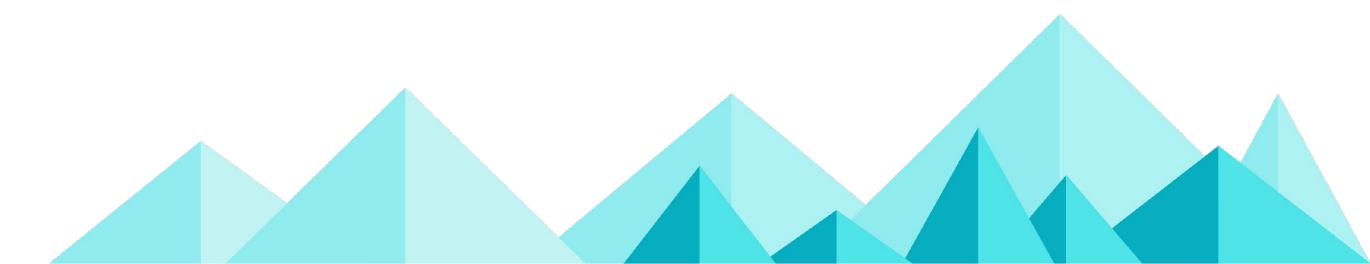

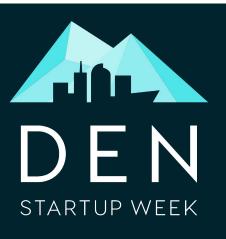

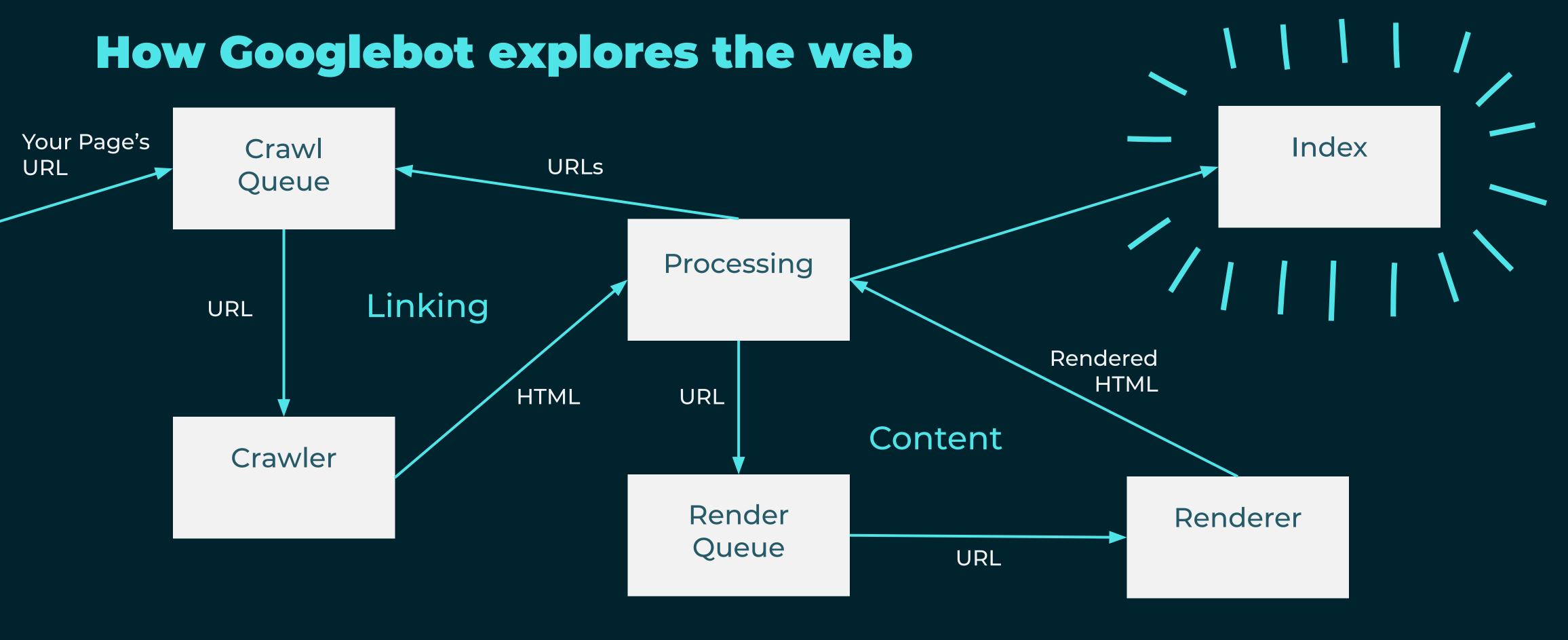

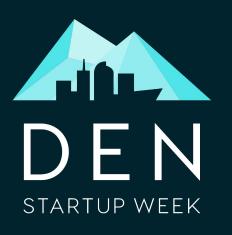

# Helping Programs Read Your Page

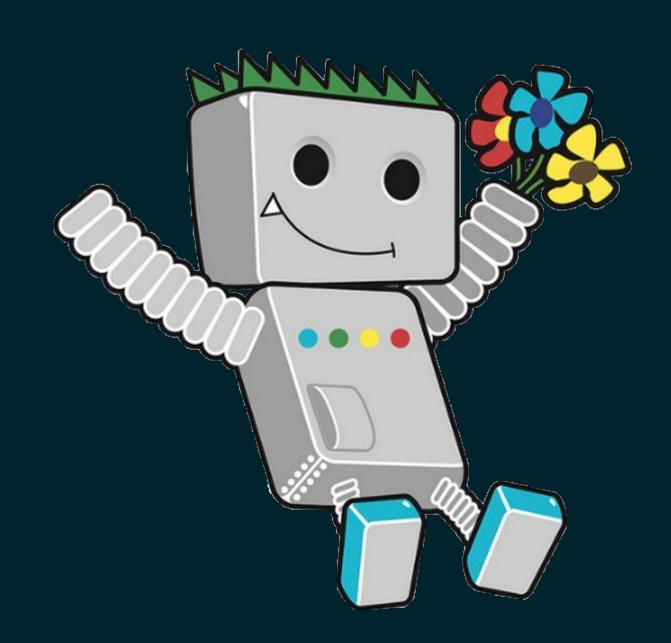

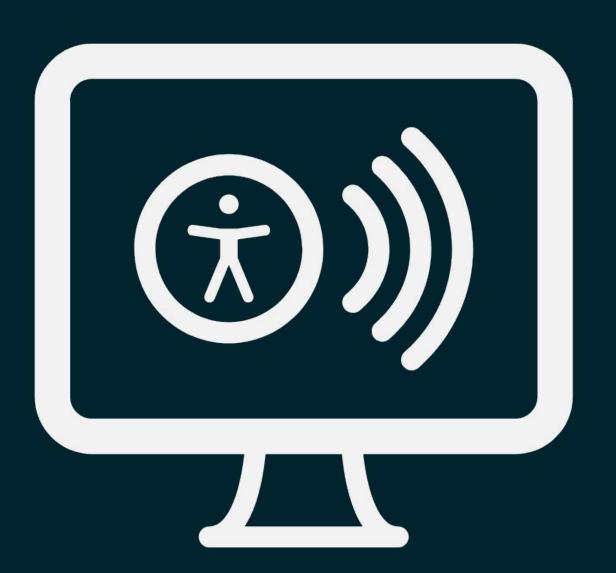

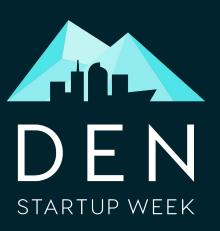

## Semantic HTML

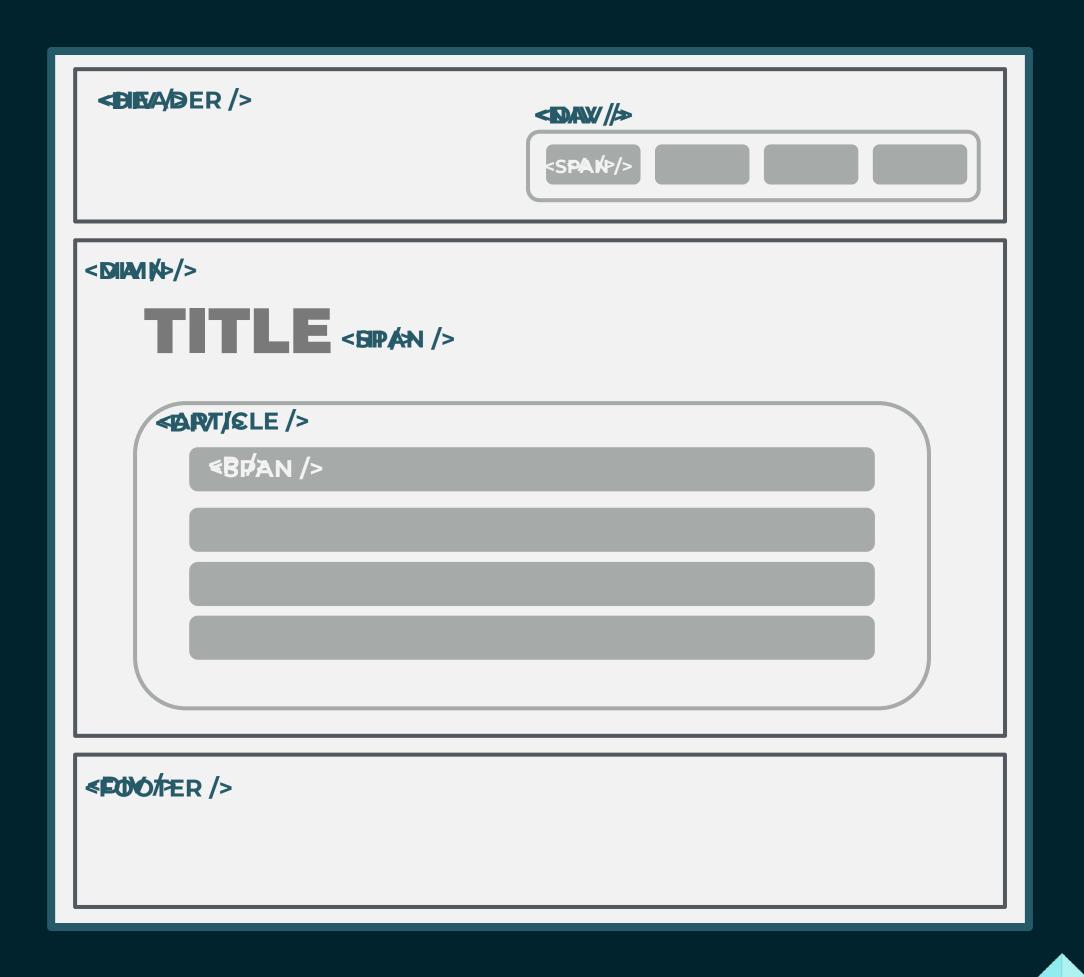

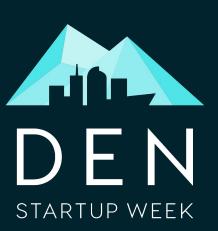

#### **Semantic HTML**

Mktg research FINAL quiz 12

23 terms

shelby\_chenault

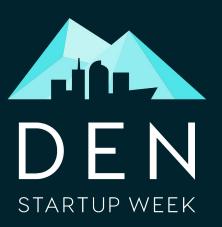

# Easy Access to Main Content

Pop up advertisements

Interstitials

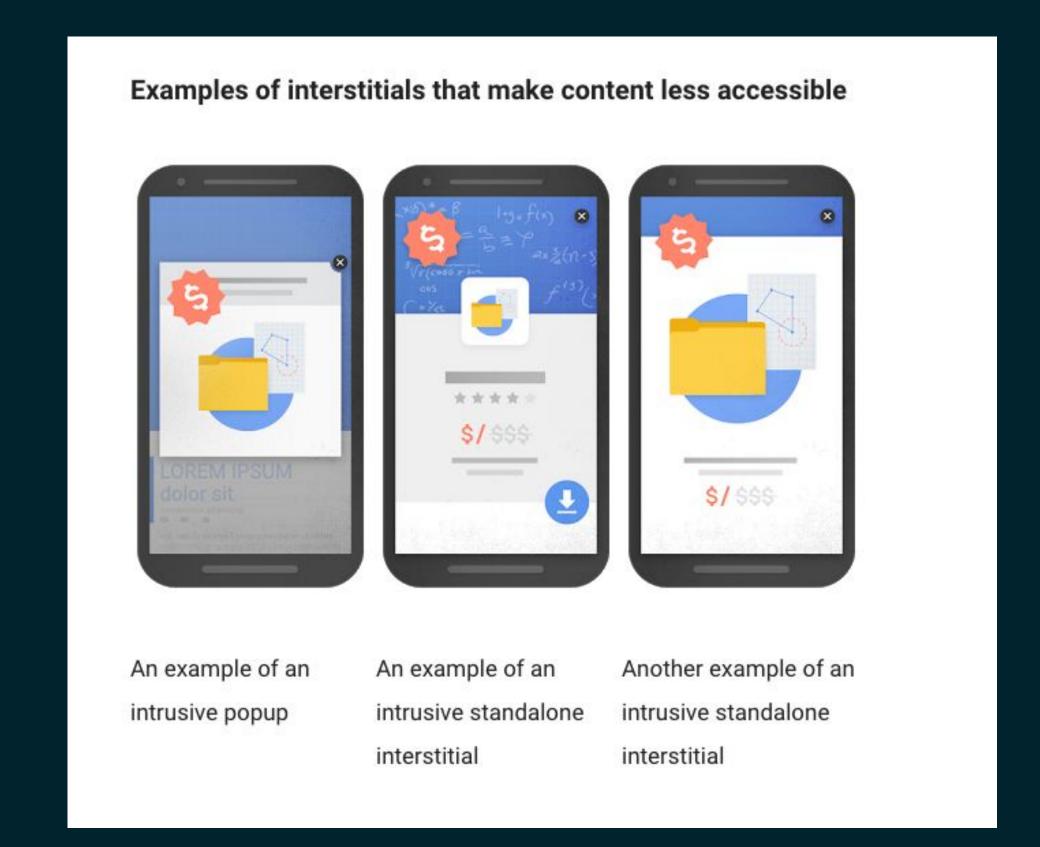

Image source: https://webmasters.googleblog.com/2016/08/helping-users-easily-access-content-on.html

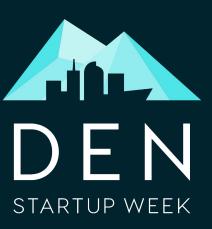

#### Validation

W3C Markup Validation Service

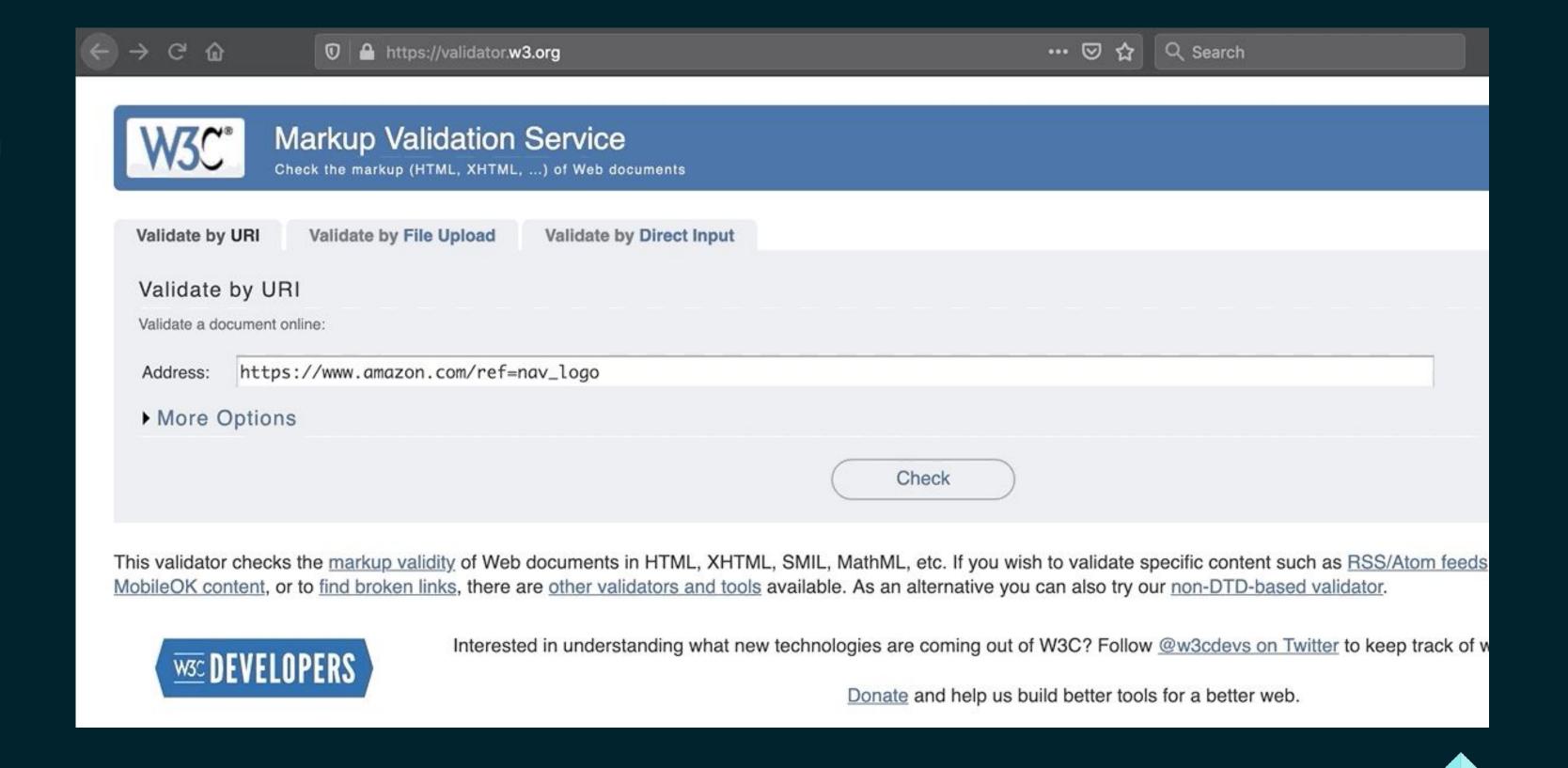

https://validator.w3.org/

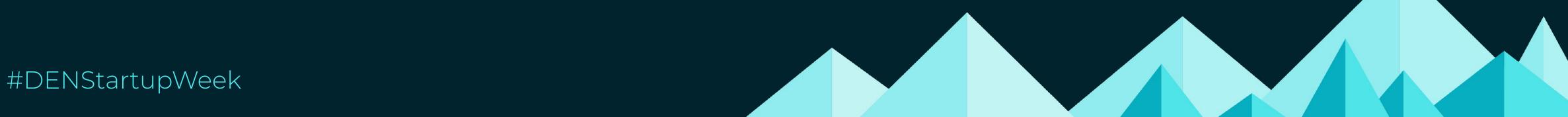

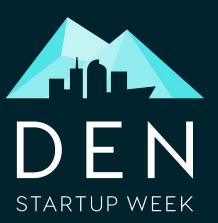

# Lighthouse

Best Practices Audit

SEO Audit

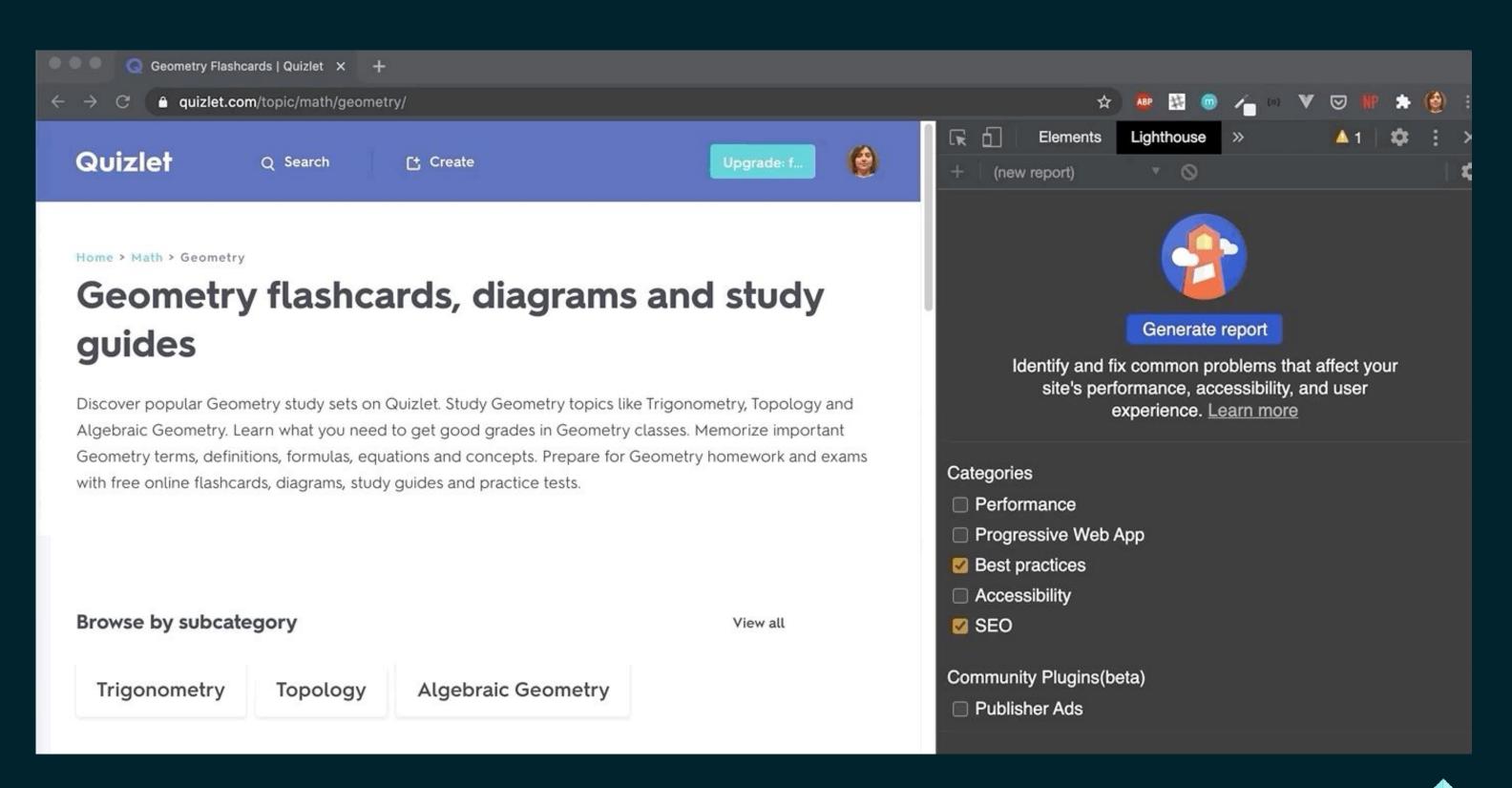

https://developers.google.com/web/tools/lighthouse

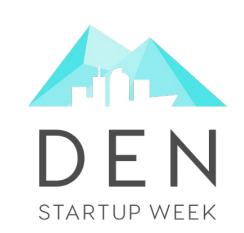

Identifying the Problem

**Building Usable Pages** 

Choosing the Right Technologies

Delivering your Content Quickly

Making your Content Discoverable

Taking the Next Steps

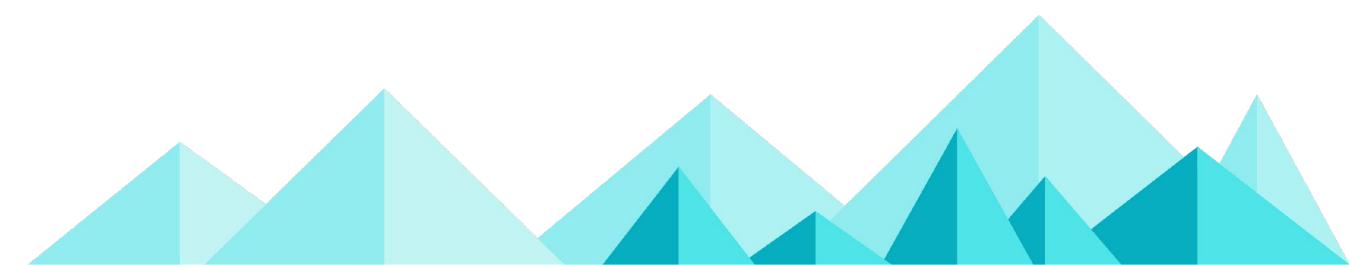

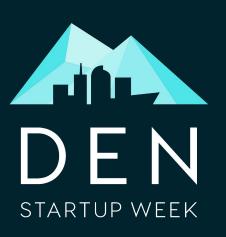

# The Big "JS" Question

Does the use of a JS framework like React or Vue negatively impact SEO?

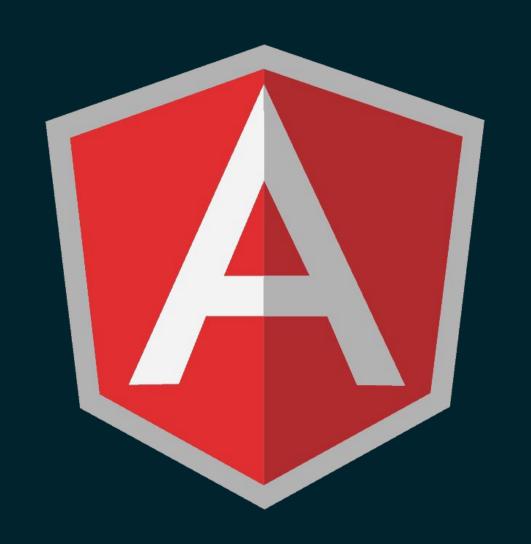

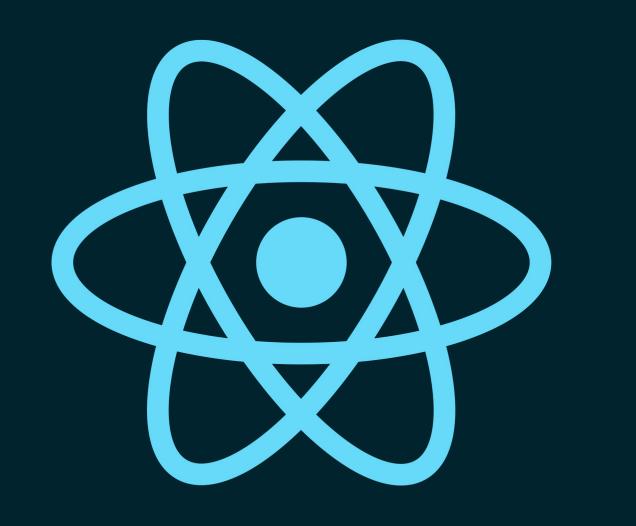

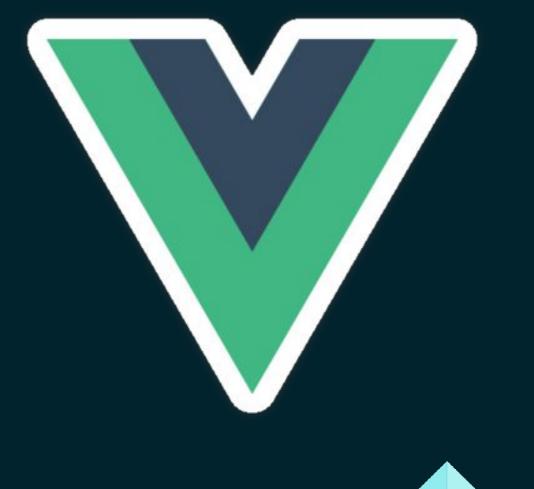

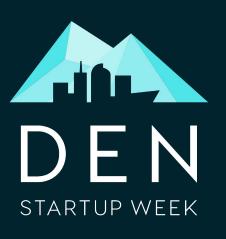

# But... Server Side Rendering is Still Safest

Whenever possible, it is better to return as much rendered HTML as possible on the first response from the server.

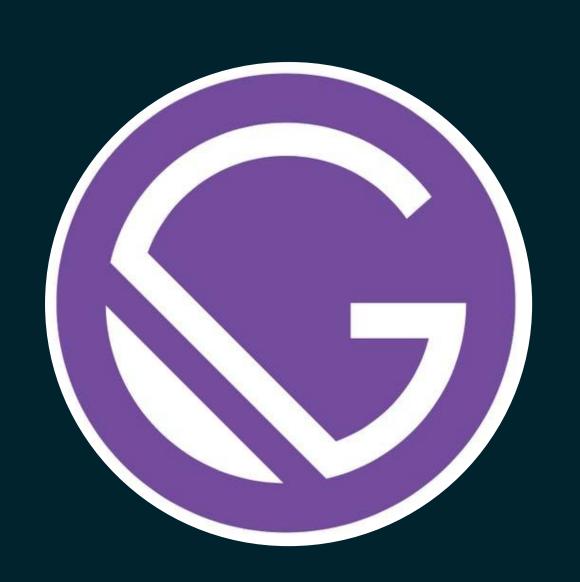

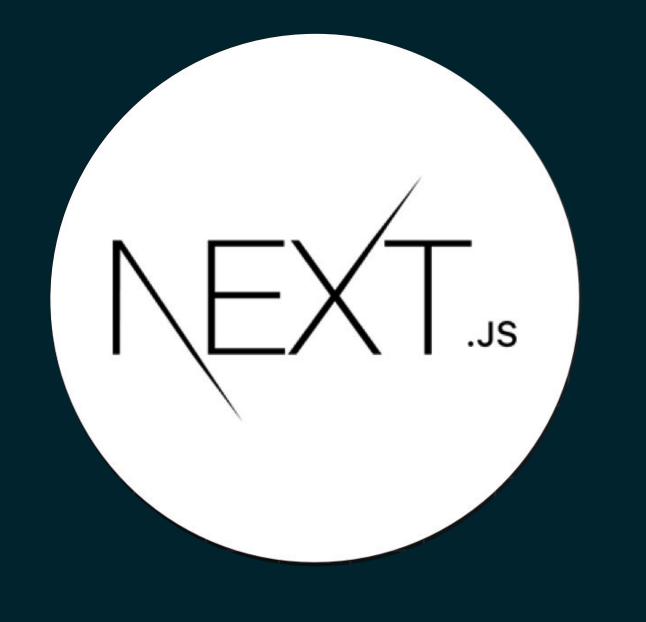

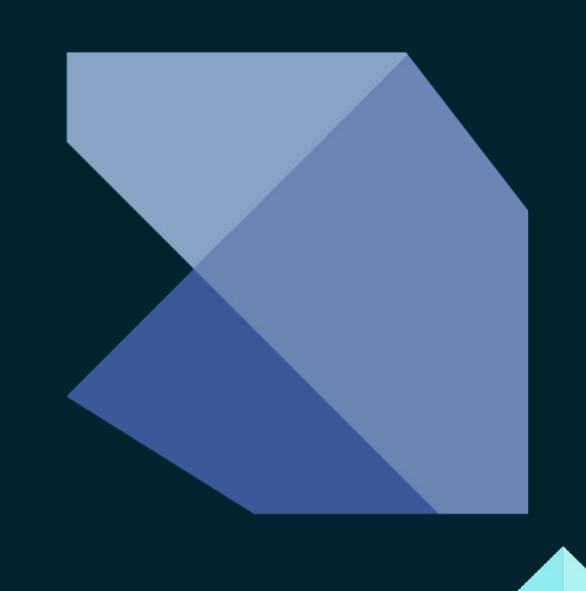

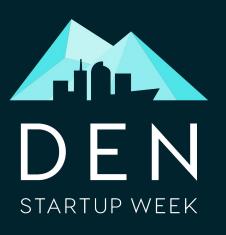

# How Can you Know What you Page Looks Like to Crawlers?

Have you ever tested your product against different browsers and found that something wasn't working the way that you thought?

Testing for Googlebot is just same!

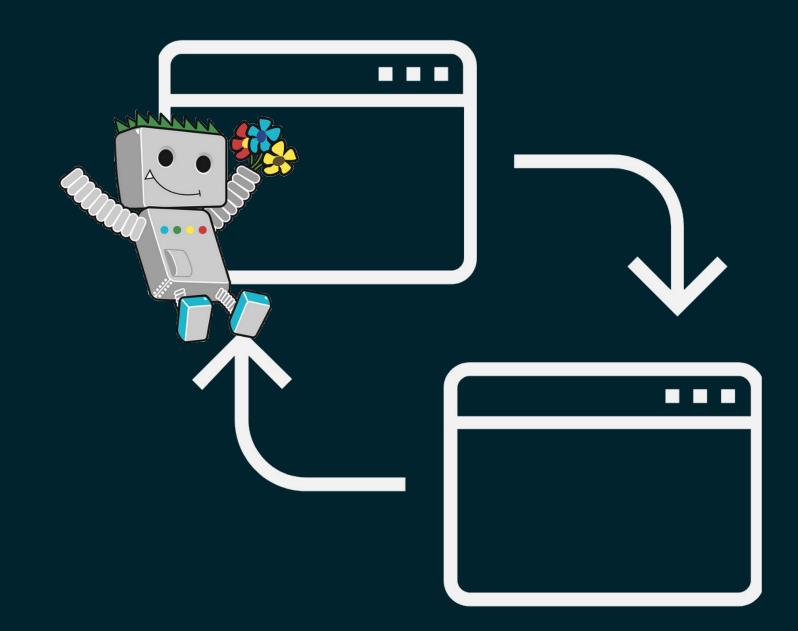

https://developers.google.com/search/docs/guides/javascript-seo-basics

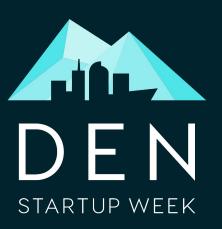

# Mobile First Indexing

Because so much of today's web browsing happens on phones, Google has moved to primarily use the mobile version of sites for indexing and ranking.

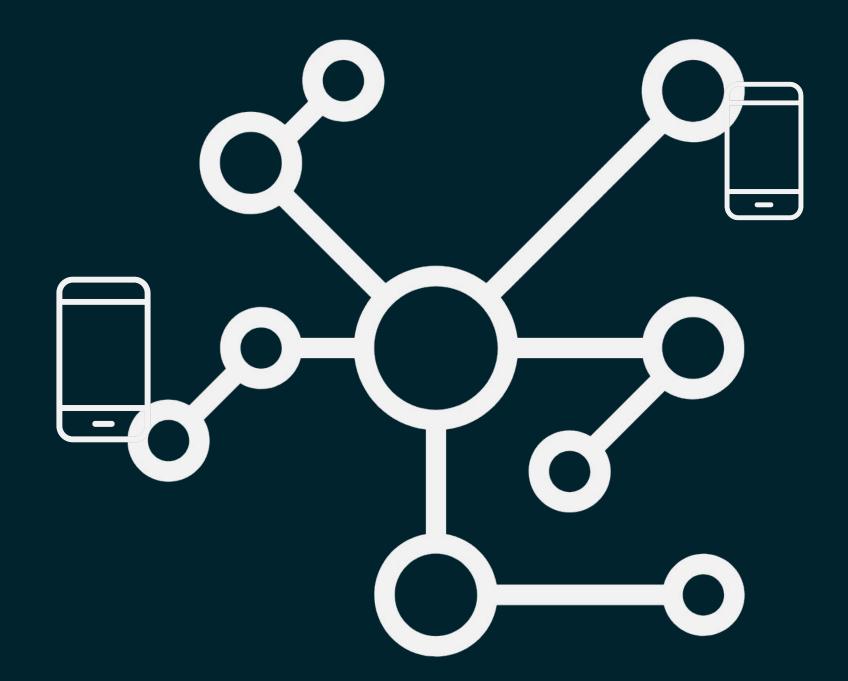

https://developers.google.com/search/mobile-sites/mobile-first-indexing

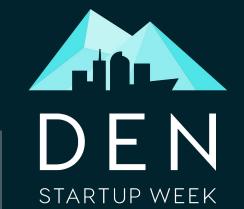

#### Tools to use

Mobile Friendliness Tool

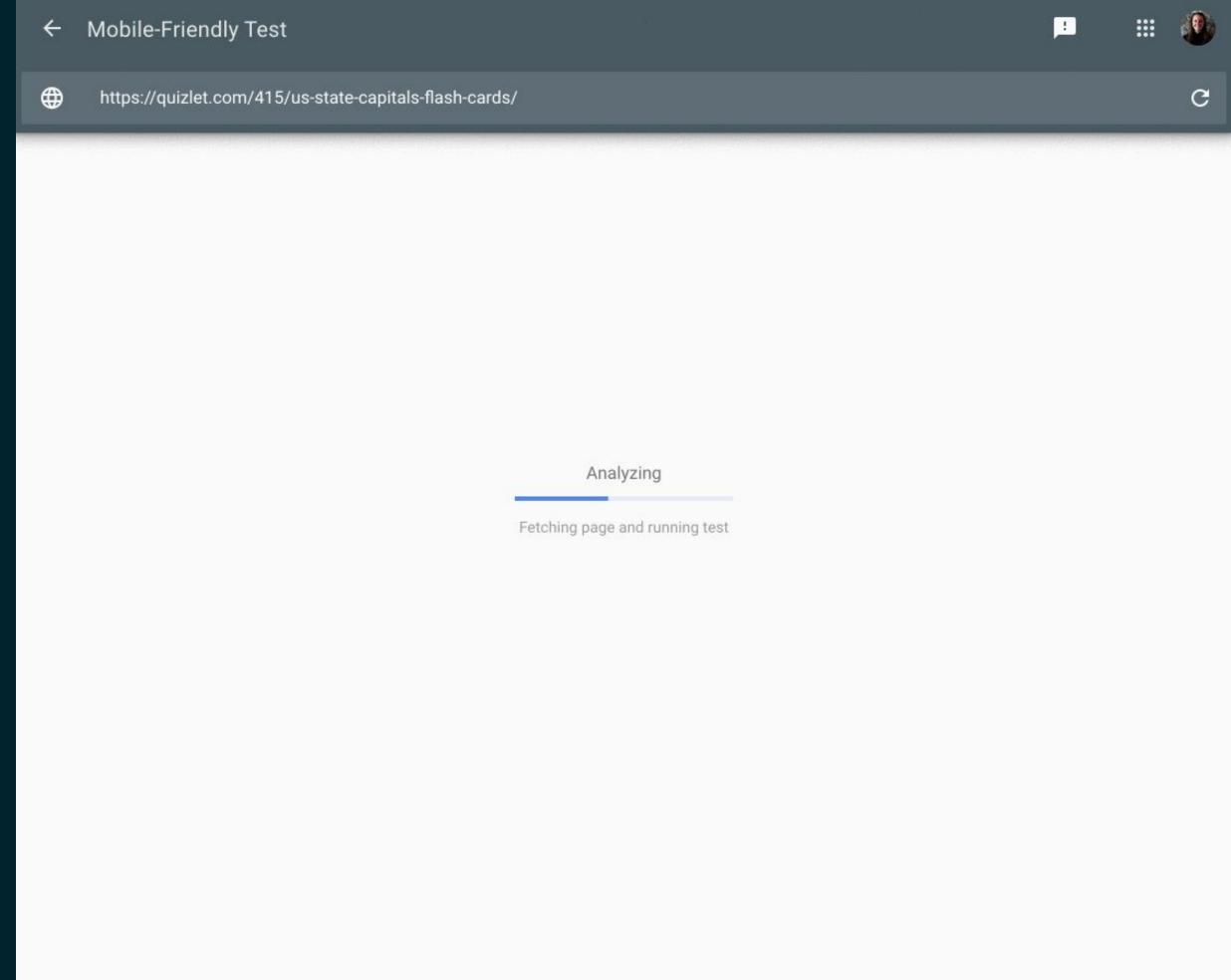

https://search.google.com/test/mobile-friendly

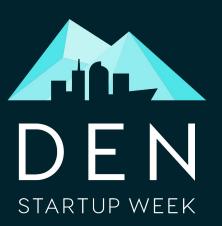

#### Tools to use

Google Search Console

**URL Inspection Tool** 

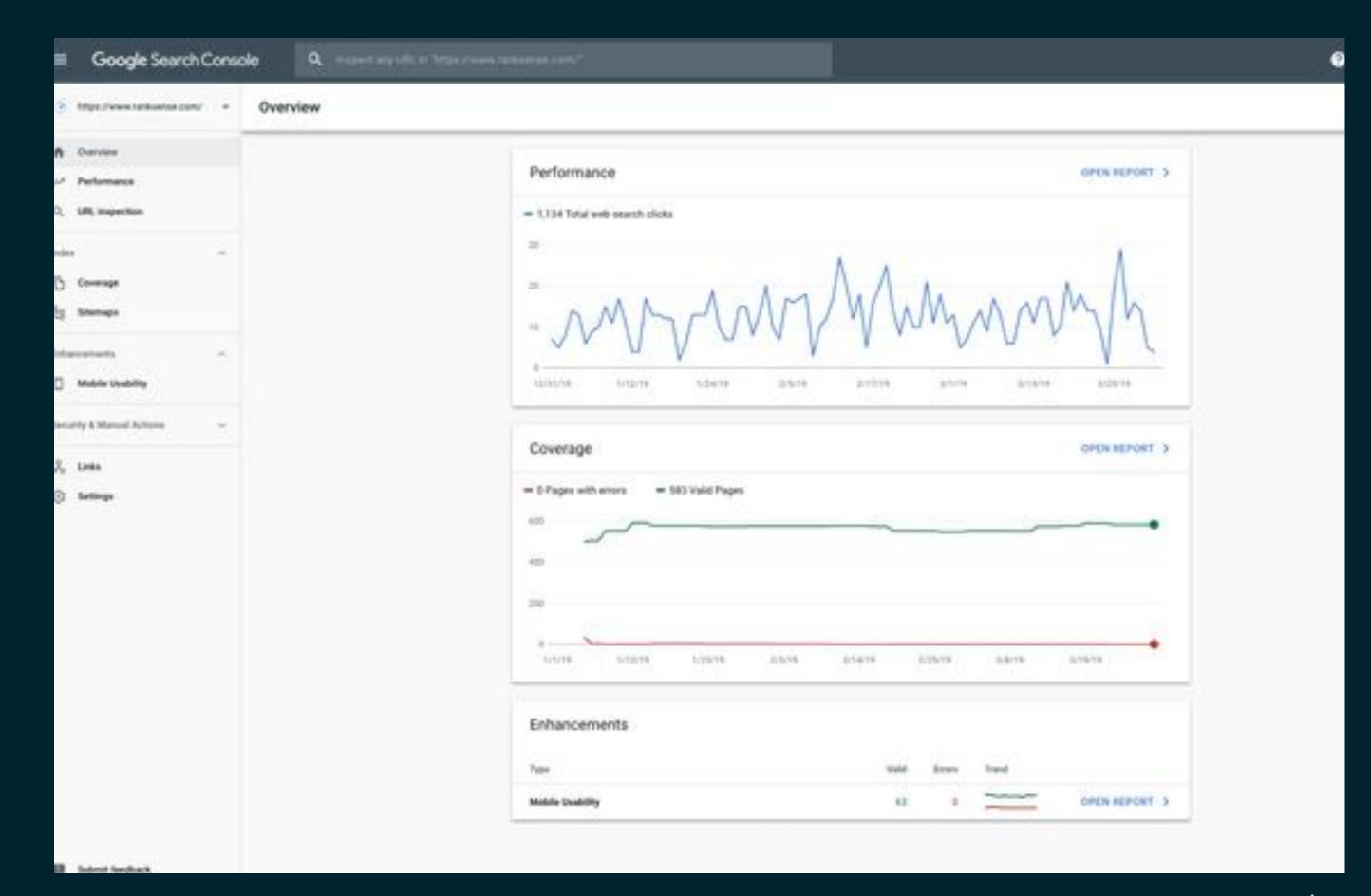

https://www.searchenginejournal.com/automate-url-inspection-tool-python-javascript/301639/

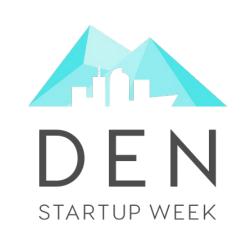

Identifying the Problem

**Building Usable Pages** 

Choosing the Right Technologies

Delivering your Content Quickly

Making your Content Discoverable

Taking the Next Steps

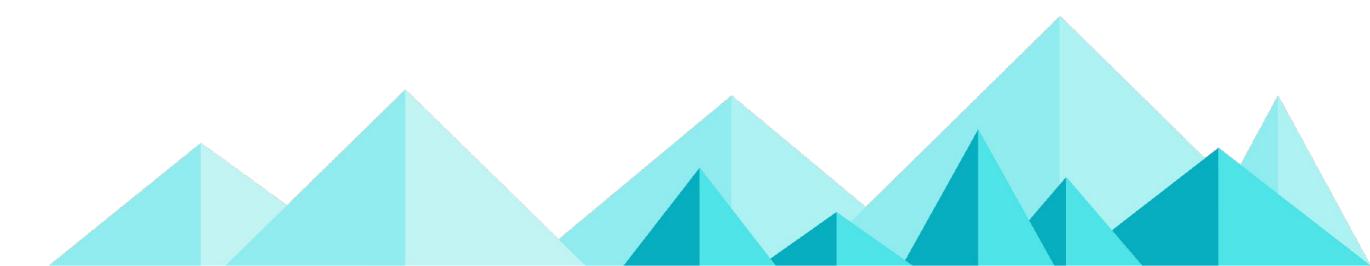

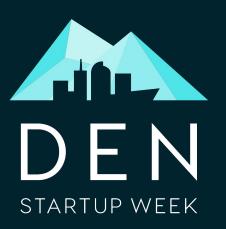

#### Google cares about Performance

"Although speed has been used in ranking for some time, that <u>signal</u> was focused on desktop searches. Today we're announcing that starting in July 2018, page speed will be a ranking factor for mobile searches."

Source: https://webmasters.googleblog.com/2018/01/using-page-speed-in-mobile-search.html

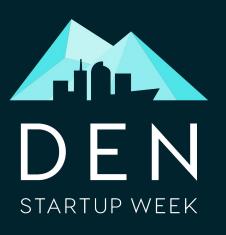

# Core Web Vitals: Largest Contentful Paint

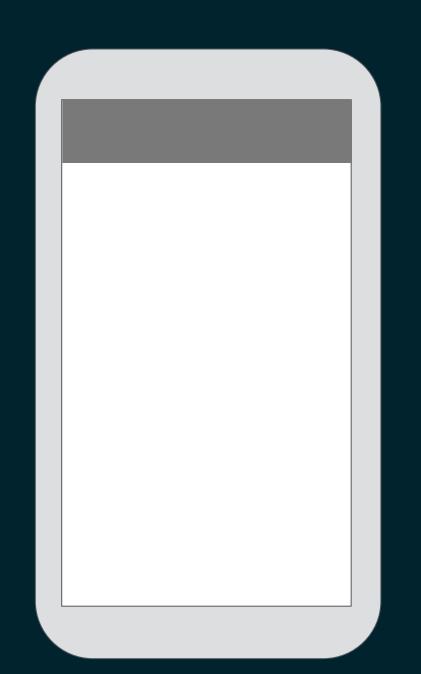

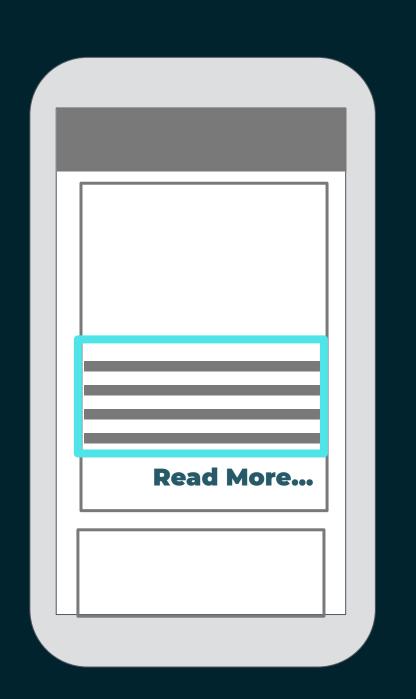

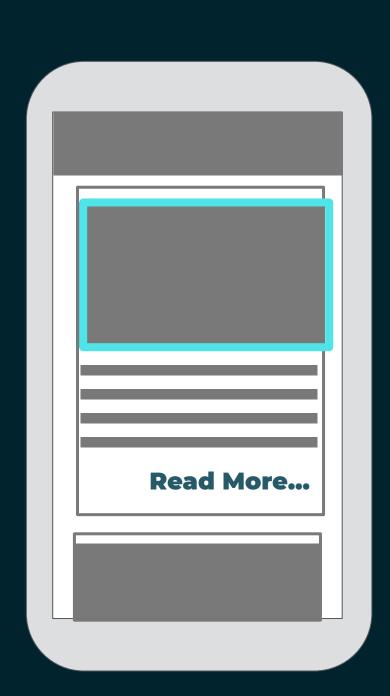

Image Sources: https://web.dev/lcp/

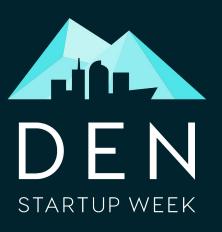

# Core Web Vitals: First Input Delay

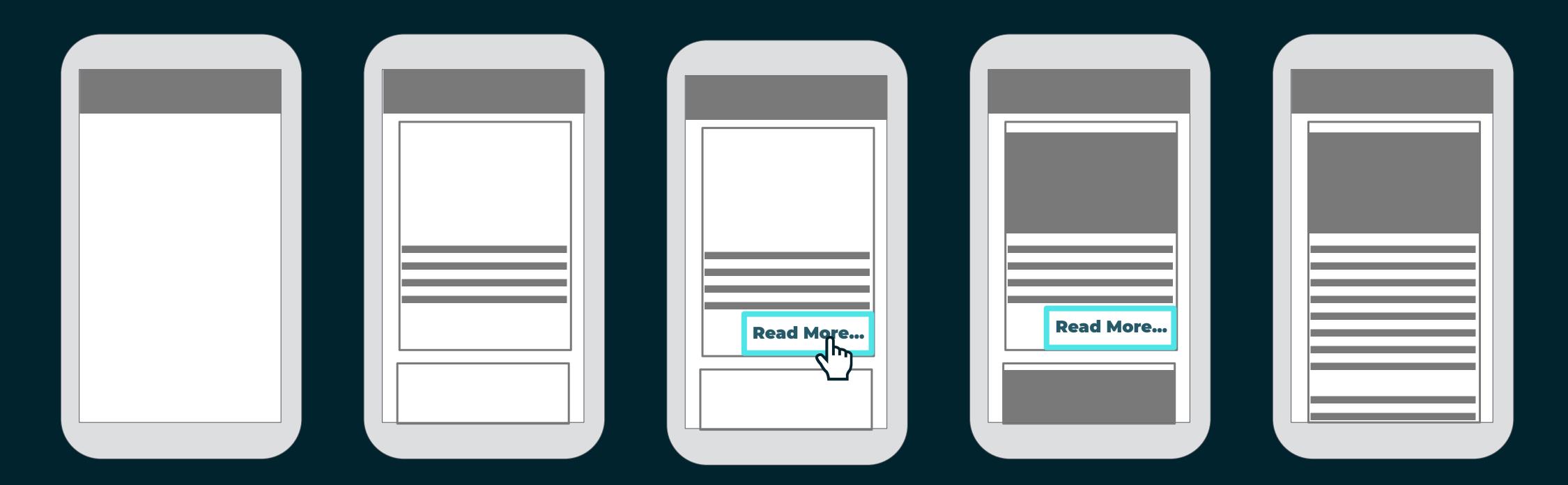

Image Sources: https://web.dev/fid/

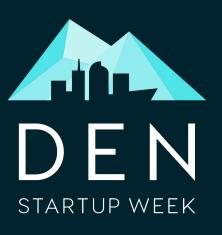

# Core Web Vitals: Cumulative Layout Shift

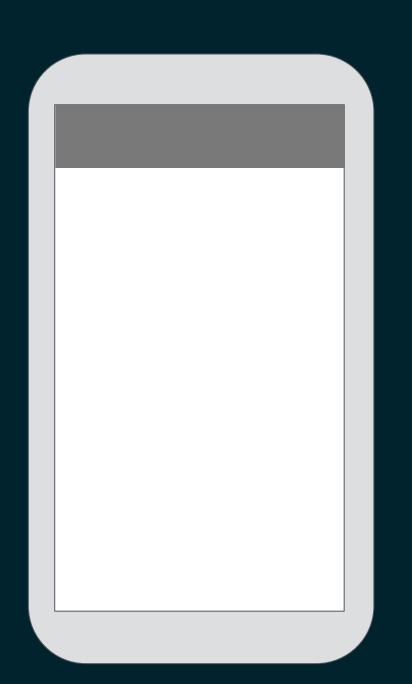

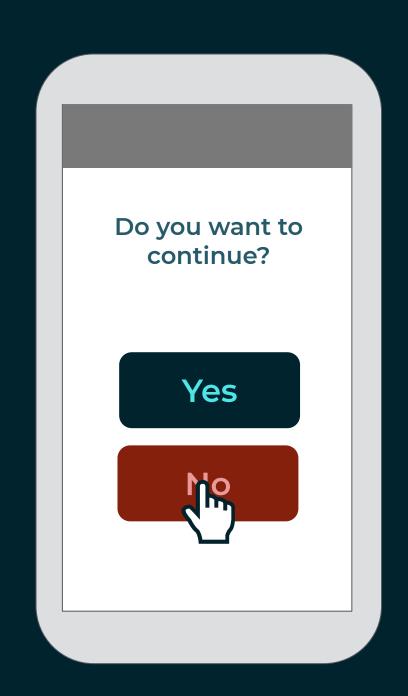

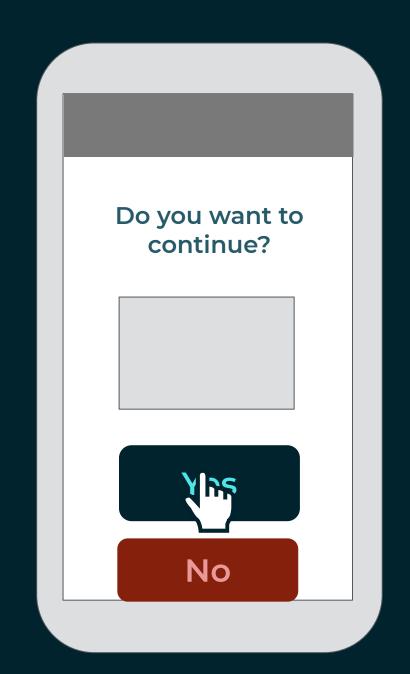

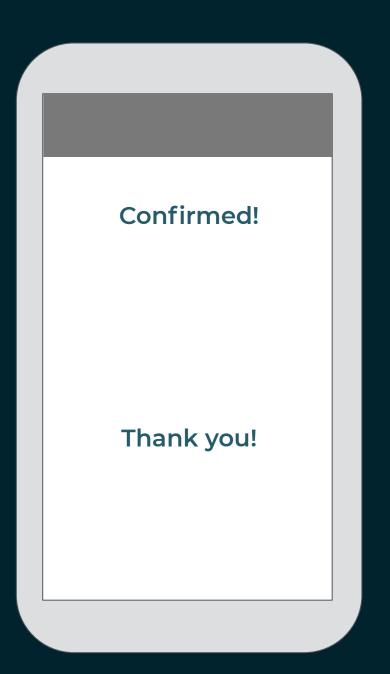

Image Sources: https://web.dev/cls/

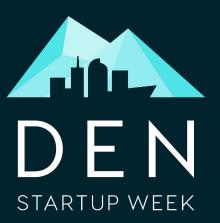

# Lighthouse

Performance Audit

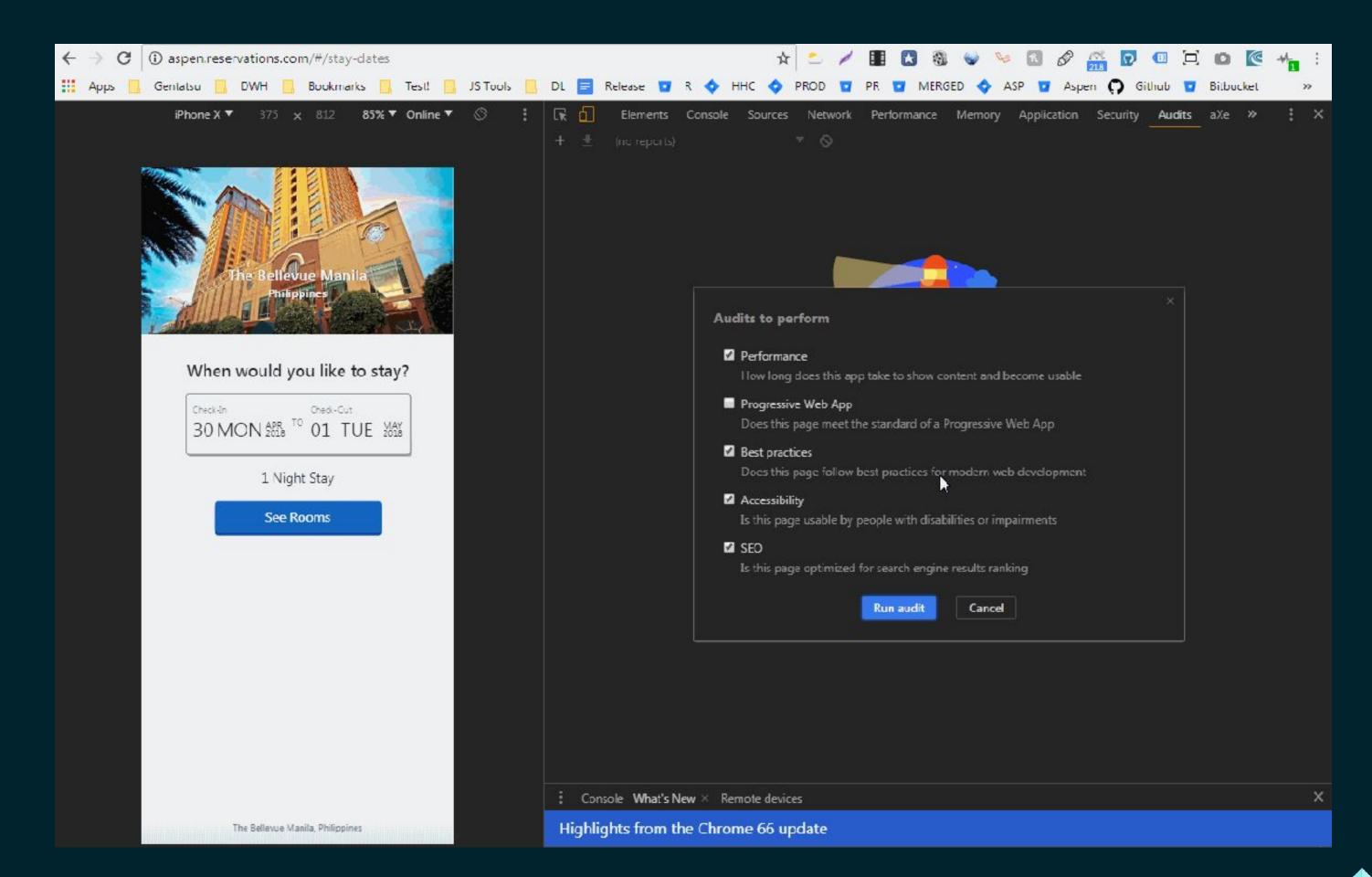

Image Sources: https://onesoftwaretester.wordpress.com/2018/05/01/running-application-audits-with-lighthouse/

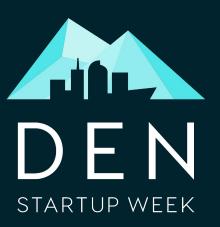

#### **PageSpeed**

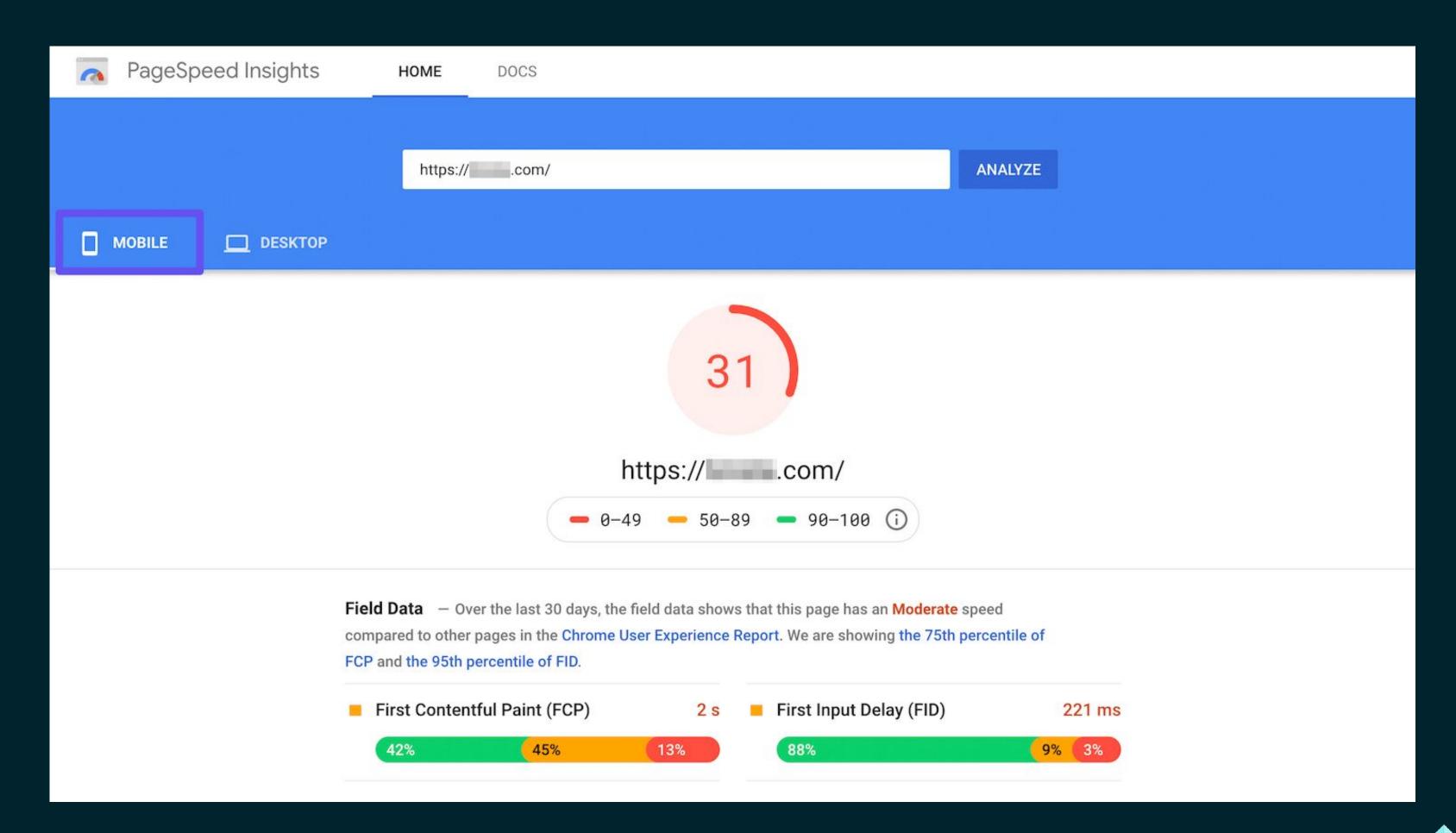

Image Sources: https://kinsta.com/blog/google-pagespeed-insights/

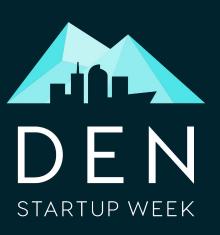

#### **Real User Metrics**

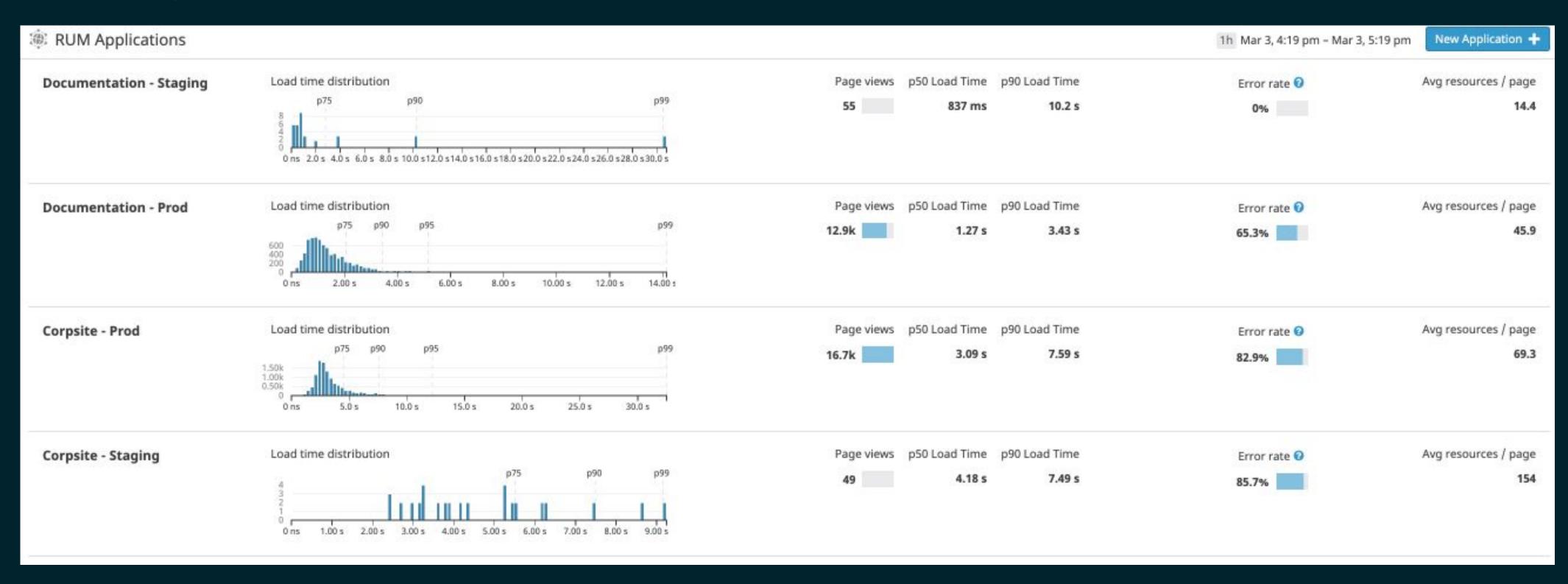

Image Sources: https://docs.datadoghq.com/real\_user\_monitoring/dashboards/

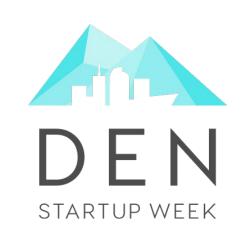

Identifying the Problem

**Building Usable Pages** 

Choosing the Right Technologies

Delivering your Content Quickly

Making your Content Discoverable

Taking the Next Steps

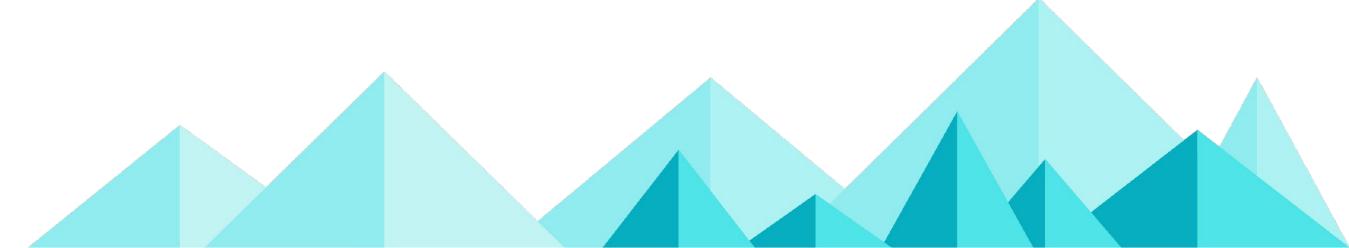

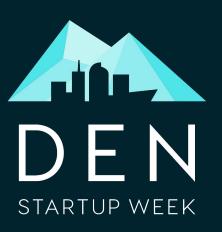

# Stepping back to the site level

Now that we've got great pages, how can we make sure that they are found?

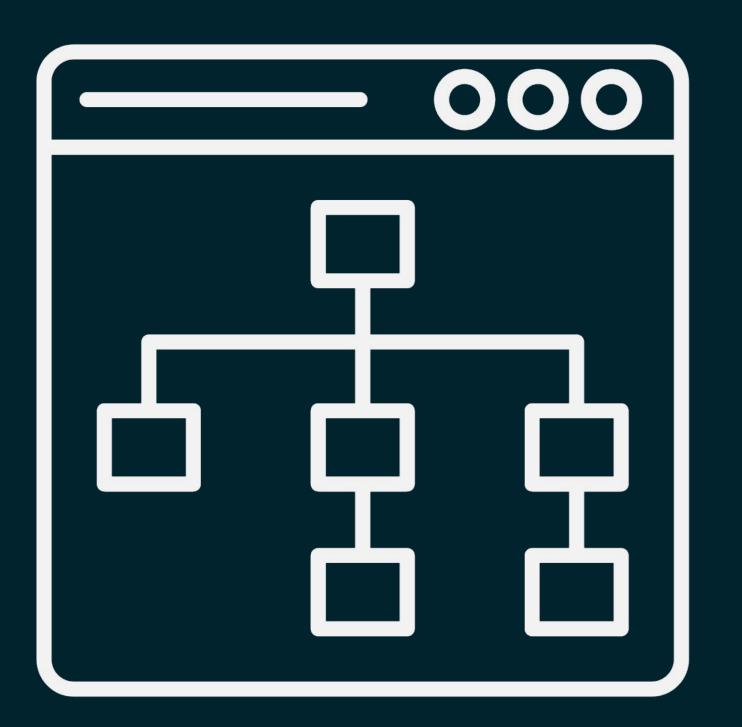

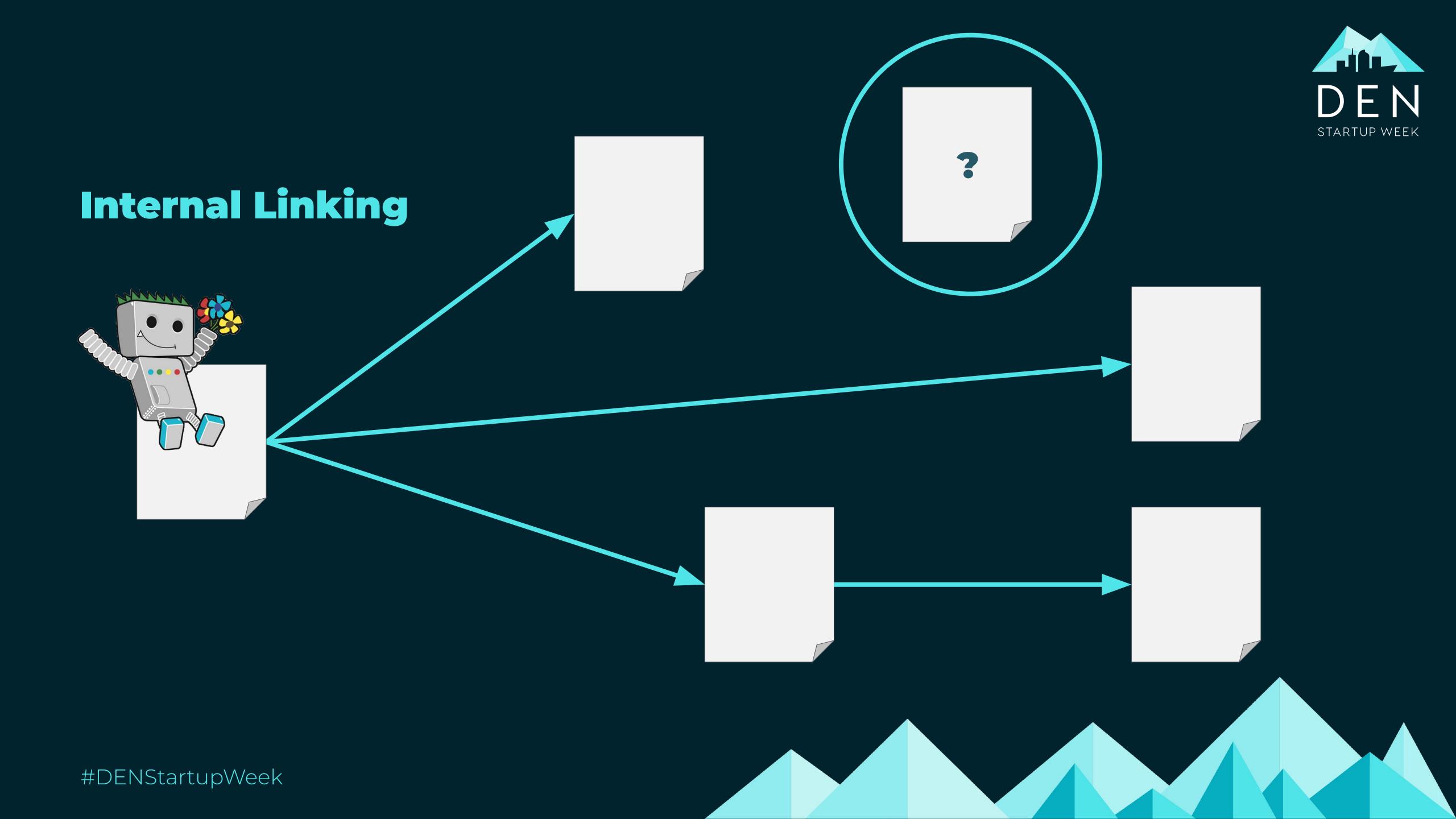

# Global Navigation

Google uses the frequency and prominence of links to understand their importance.

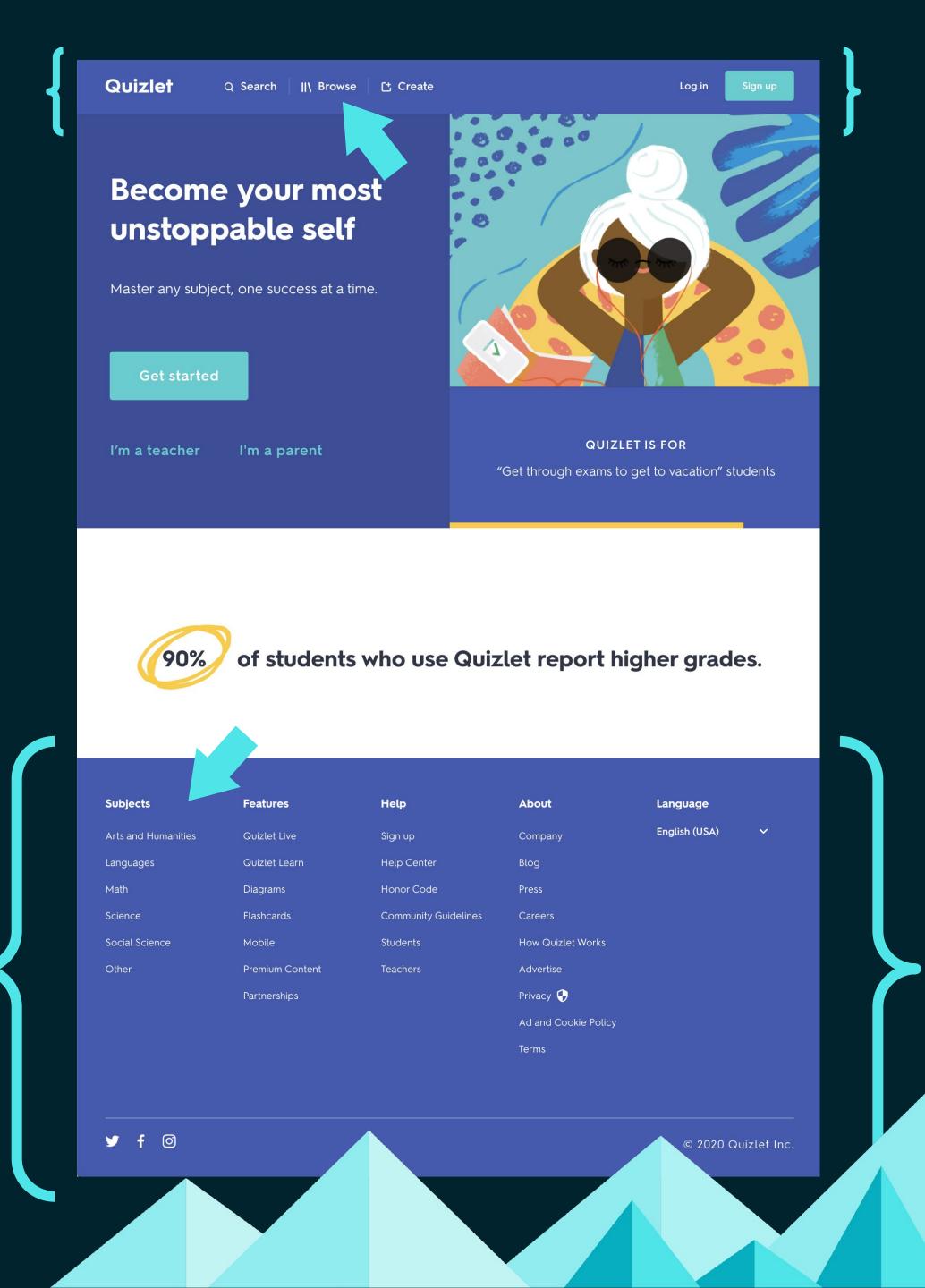

DEN

STARTUP WEEK

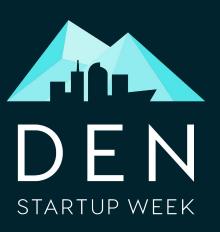

#### Information Architecture

You can use breadcrumbs and subject pages to indicate the relationships between pages on your site.

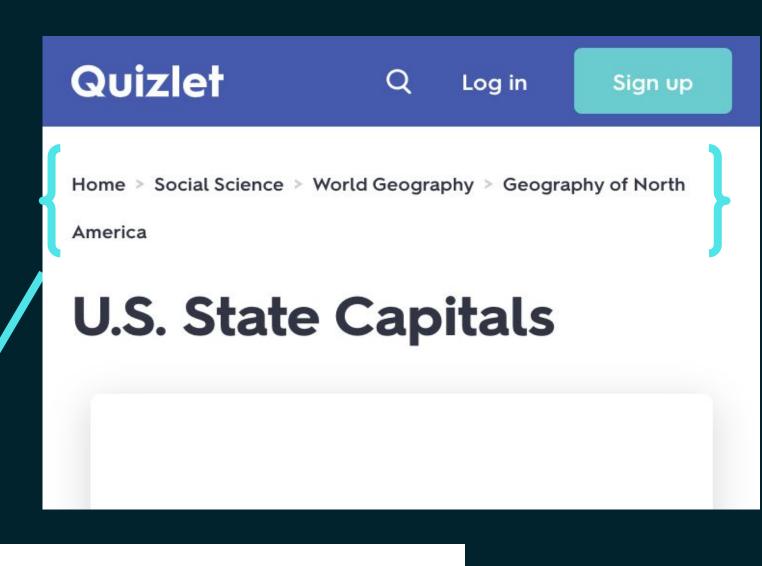

u.S. State Capitals Flashcards | Quizlet

Start studying U.S. State Capitals. Learn vocabulary, terms, and more with flashcards, games, and other study tools.

★★★★★ Rating: 4.6 - 710 reviews

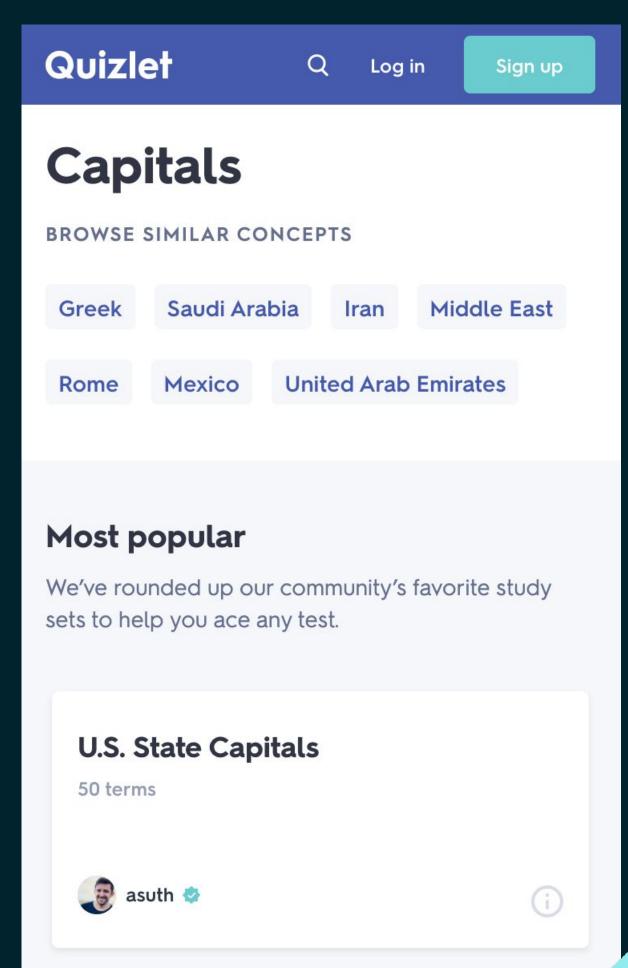

# XML Sitemaps

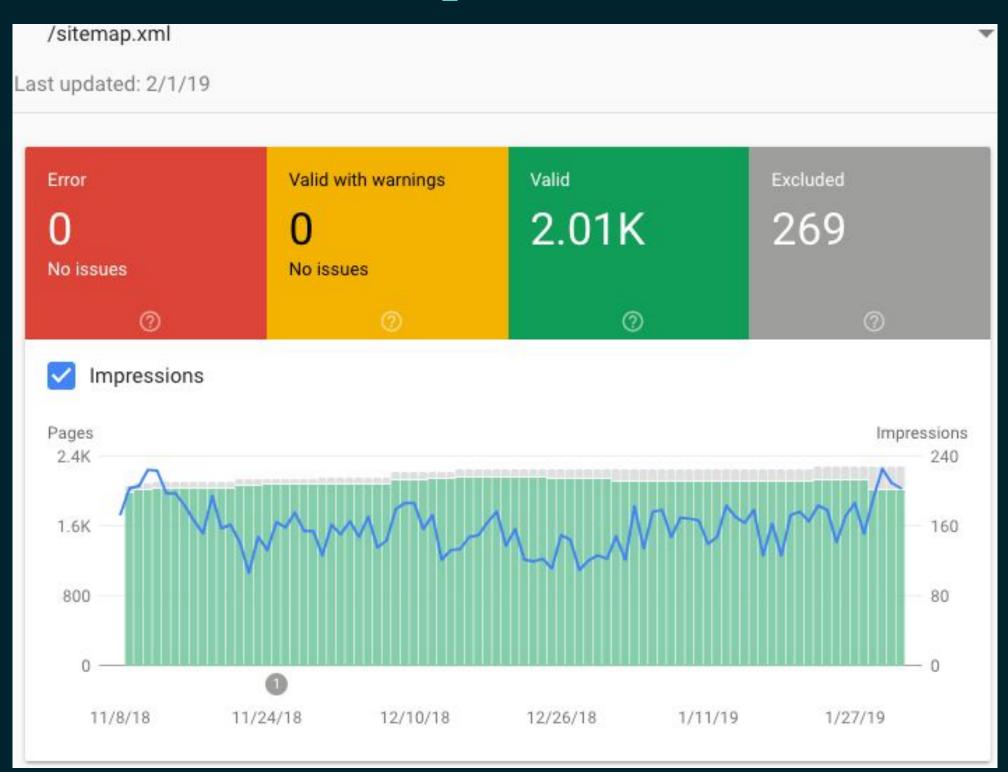

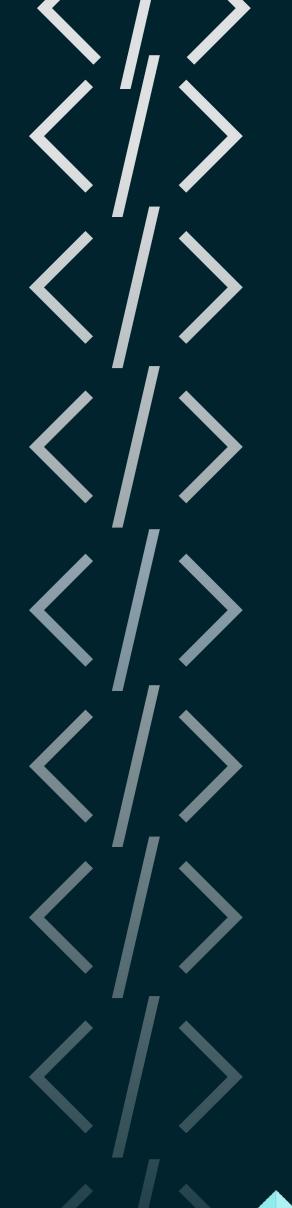

STARTUP WEEK

Image Source: https://searchengineland.com/managing-sitemap-xml-with-google-search-console-311790

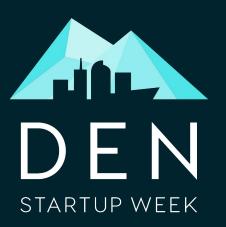

# Tools to understand your site's link structure

Google Search Console

Internal Linking Report

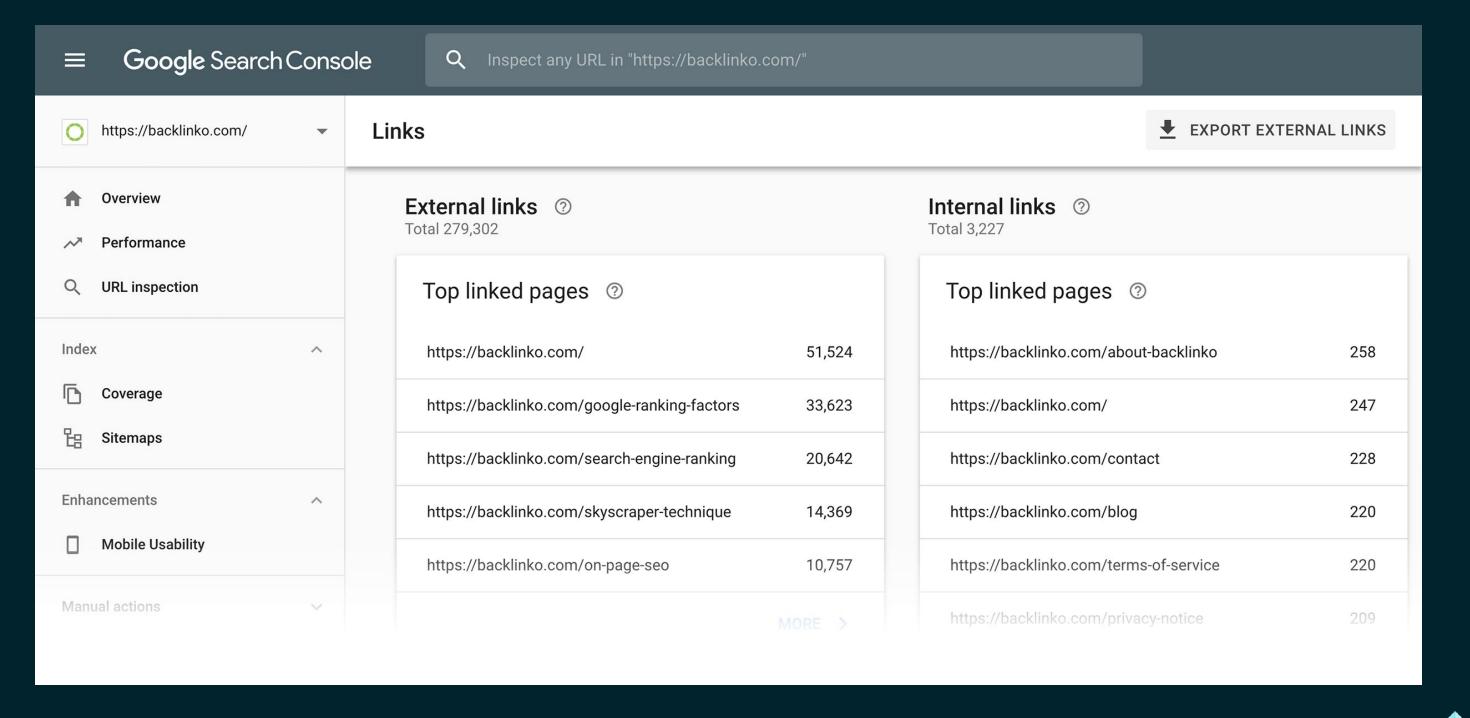

https://searchengineland.com/managing-sitemap-xml-with-google-search-console-311790

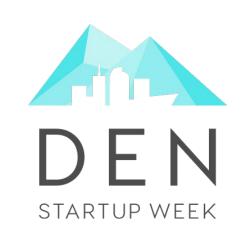

Identifying the Problem

**Building Usable Pages** 

Choosing the Right Technologies

Delivering your Content Quickly

Making your Content Discoverable

Taking the Next Steps

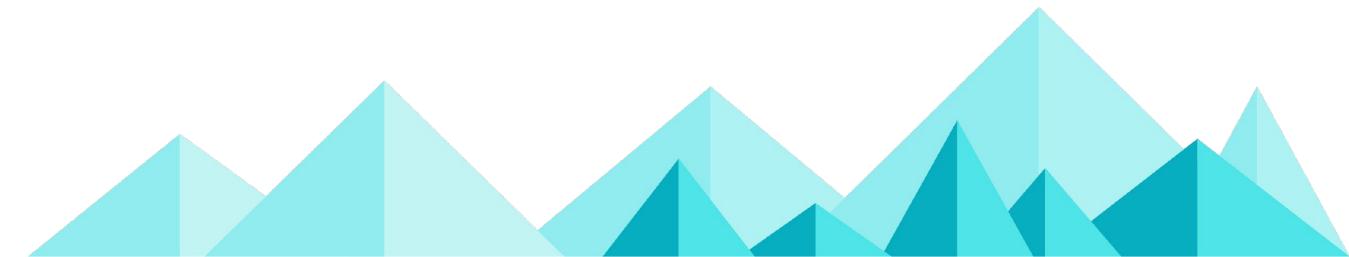

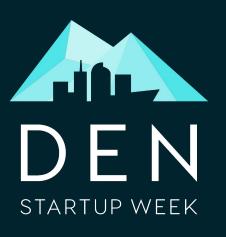

# Build with users in mind

# Test your technologies

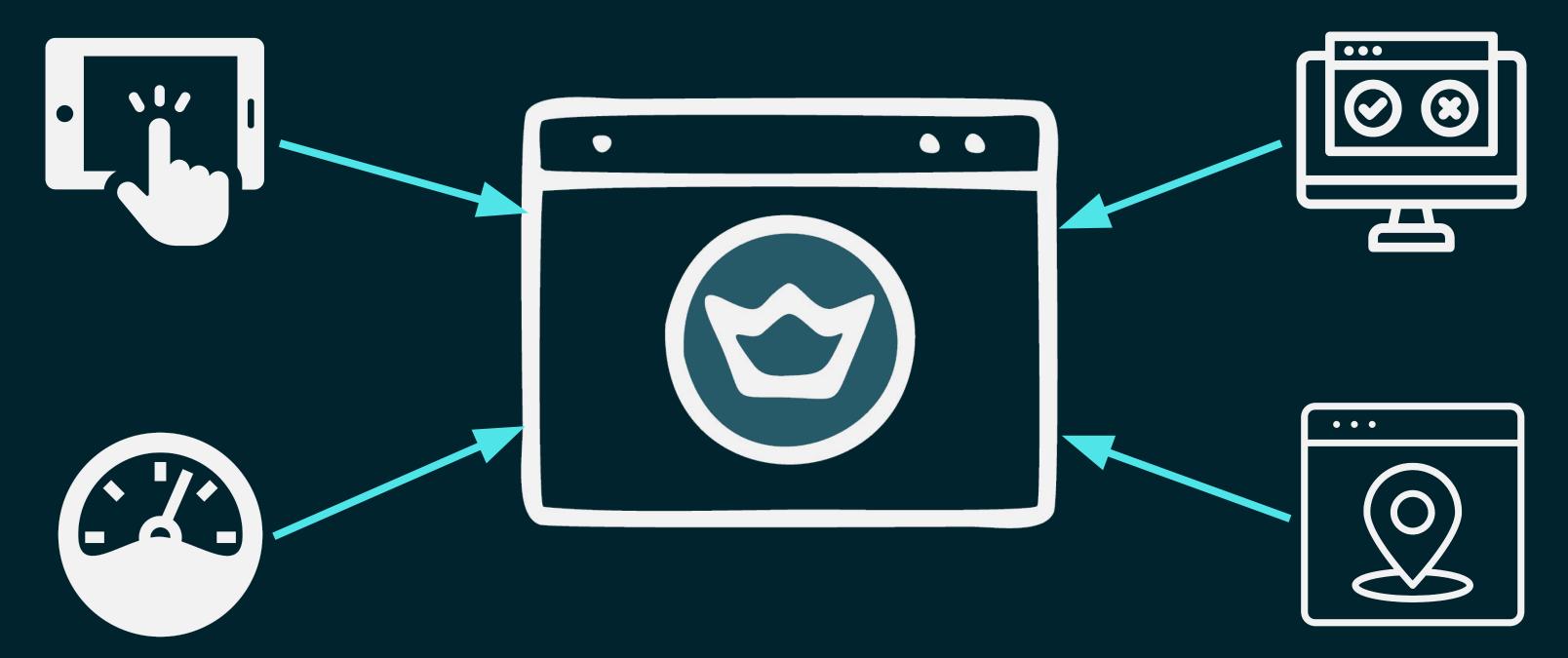

Deliver your site quickly

Expose the right content

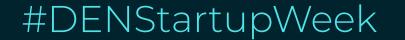

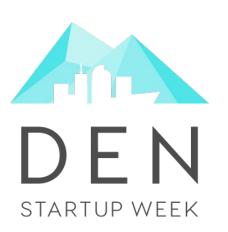

# References & Further Reading

- -https://developers.google.com/search/docs/guides/javascript-seo-basics
- -https://web.dev/vitals/
- -https://moz.com/learn/seo/internal-link
- -https://web.dev/lighthouse-performance/
- -https://web.dev/lighthouse-seo/
- -https://developers.google.com/speed/pagespeed/insights/
- -https://developer.mozilla.org/en-US/docs/Web/HTML/Element

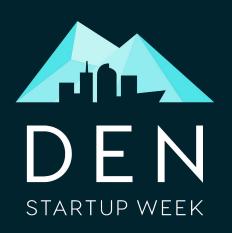

# **Q & A**

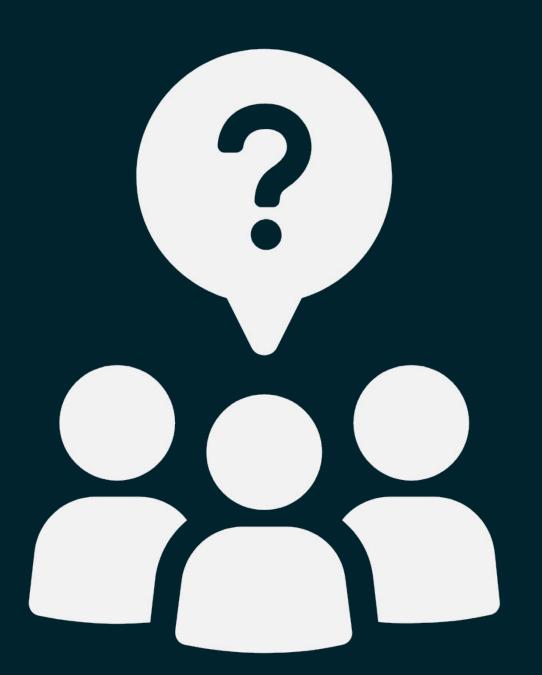

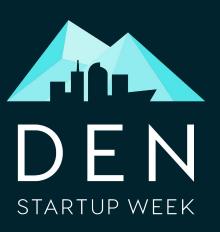

# Thank you!

Slides: https://noti.st/marlenabaker/

Quizlet set: https://quizlet.com/520530164/user-first-seo-flash-cards/

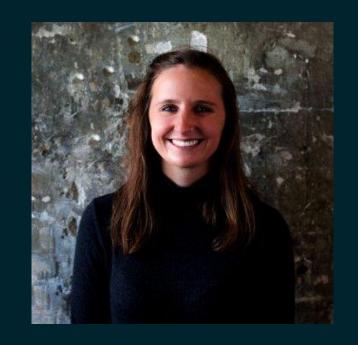

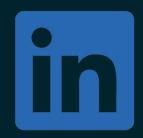

annie-wolff

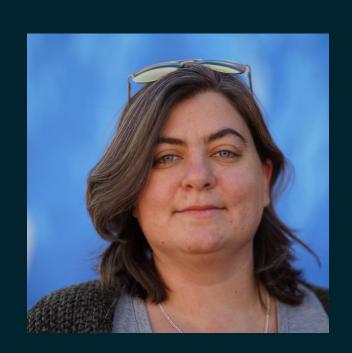

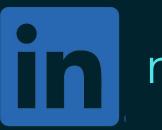

marlenabaker